Modelo financiero para evaluar proyectos de inversión... i

Firma

Dra. Ma. Guadalópe Flavia Loarca Piña.<br>Directora de Investigación y

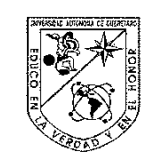

a

**PA** 

國

a

國

國 國

团

 $\mathbf{z}$  $\overline{a}$ 

刁 國

团  $\overline{d}$ 

國 a

 $\overline{\mathbf{a}}$ 

 $\mathbb{Z}$ 

國

國

國 A 國 國 巆

Universidad Autónoma de Querétaro Facultad de Contaduría y Administración Maestría en Administración

#### MODELO FINANCIERO PARA EVALUAR PROYECTOS DE INVERSIÓN EN EMPRESAS DE MANUFACTURA, CASO ZONA INDUSTRIAL BENITO JUAREZ, QRO.

**TESIS** 

Que como parte de los requisitos para obtener el grado de

Maestro en Administración

Presenta: Gustavo Vázquez Pozas

Dirigido por:<br>M. en A. Rocío Edith López Martínez

#### **SINODALES**

M. en A. Rocio Edith López Martínez Presidente

Dr. Juan Manuel Peña Aguilar Secretario

M.I. Martín Vivanco Vargas  $\ensuremath{\text{V}\text{ocal}}$ 

Dr. Alberto de Jesús Pastrana Palma<br>Suplente

Dr. Arturo Castañeda Olalde Suplente

Dr. Artı Ulalde Director de la Facultad de Contaduría y Administración

Posgrado Centro Universitario Querétaro, Qro.<br>Mayo, 2015 México

#### **RESUMEN**

Un proyecto de inversión es cualquier intención razonablemente atractiva en términos económicos, que las empresas generan para que en un periodo relativamente largo, obtengan con éxito el retorno de su inversión. Actualmente todas las empresas enfrentan situaciones que les exige replantear, o plantear por primera vez, sus objetivos. Obtener una mayor eficiencia, una mejor calidad, crecer, adaptarse o simplemente sobrevivir en el mercado implica en muchos casos una decisión de inversión: sustituir maquinaria obsoleta por nueva para una mejor producción, realizar un proyecto de capacitación, hacer una campaña de publicidad o expandir su planta productiva son ejemplos de proyectos de inversión. Desafortunadamente en muchas empresas estas decisiones no son analizadas detalladamente. Ejemplos de proyectos abandonados o detenidos son comunes no sólo en el sector público sino también privado. El desconocimiento o falta de aplicación por administradores o gerentes en la metodología de proyectos de inversión, dan como resultado un fracaso en el desarrollo de dichos proyectos. Este trabajo propone la composición de una estructura con herramientas financieras para analizar en cada paso el desarrollo de un proyecto de inversión utilizado por una empresa al adquirir un software de computación para la operación dentro de su proceso productivo y control administrativo. La estructura fue creada respetando la teoría financiera, eligiendo los conceptos de mayor aplicación y propone un modelo ágil y de fácil interpretación para auxiliar en la toma de decisiones, al identificar los momentos más relevantes de su inversión y rentabilidad en el tiempo.

(**Palabras clave:** proyecto, inversión, retorno, rentabilidad)

#### **SUMMARY**

An investment project is any reasonably attractive intention in economic terms that companies create so that in a relatively long period they may successfully obtain a return on their investment. Presently all companies face situations that demand that they reformulate their objectives or formulate them for the first time. To obtain greater efficiency, better quality and growth, or to adapt to or simply survive in the market in many cases implies an investment decision; to substitute obsolete machinery for new machinery to improve production, carry out a training project, create a publicity campaign or expand their production plant are examples of investment projects. Unfortunately, in many companies these decisions are not analyzed in detail. Examples of abandoned or suspended projects are common, not only in the public sector but also in the private. The lack of knowledge or application on the part of administrators or managers regarding investment project methodology results in the failure of a project´s development. This work proposes the composition of a structure using financial tools to analyze each step in the development of an investment project used by a company which acquired computer software for operations within their productive process and administrative control. The structure was created respecting financial theory, selecting the most useful concepts, and proposes an agile model which is easily interpreted to aid inn decision-making by identifying the most relevant moments of the investment and the income-yield capacity over time.

(**Key words**: projects, investment, return, income-yield capacity)

Modelo financiero para evaluar proyectos de inversión... iv

## **AGRADECIMIENTOS**

A mis queridos Maestros y Maestras que han dejado un aprendizaje significativo en mi vida.

# **ÍNDICE**

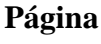

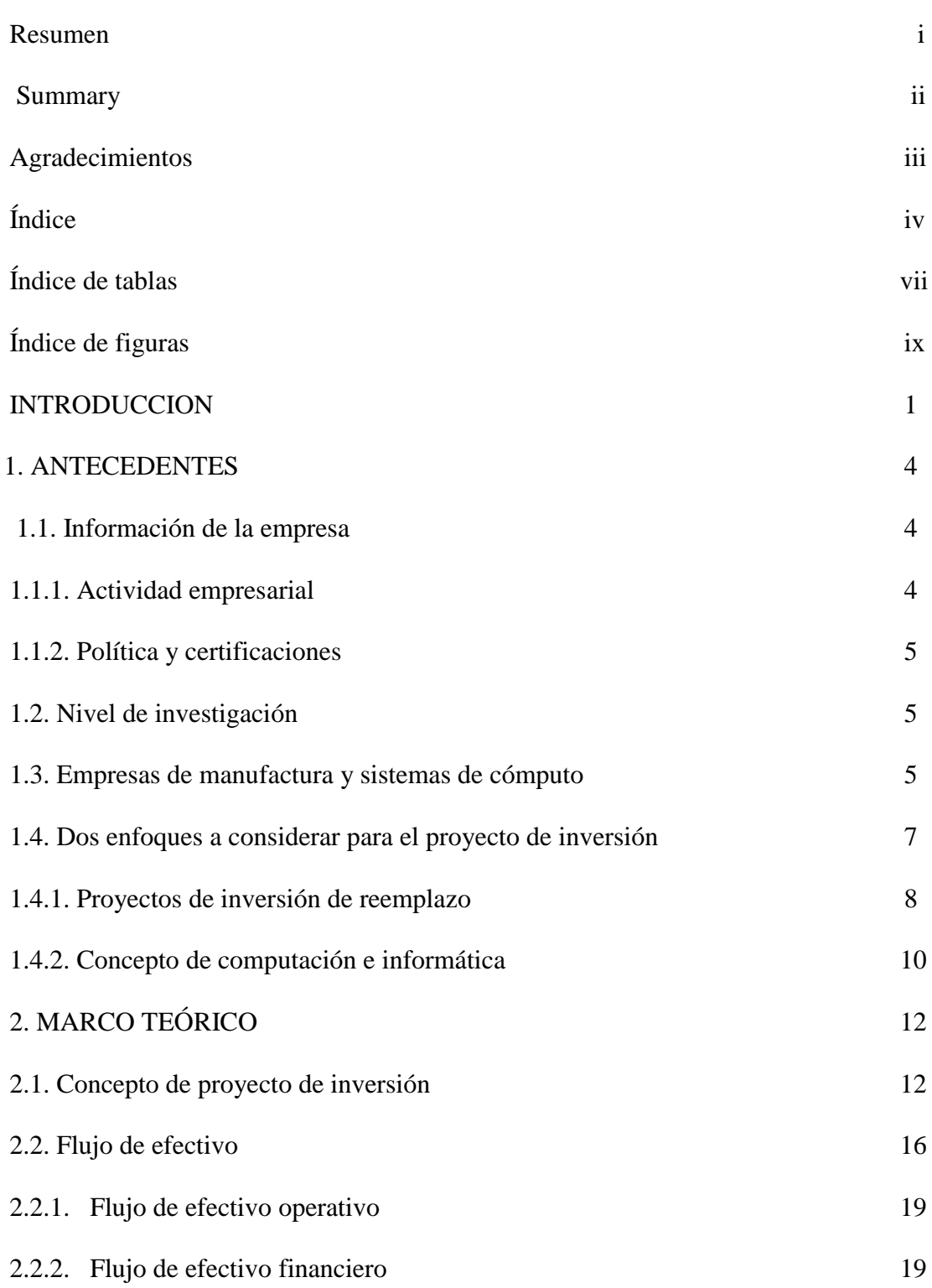

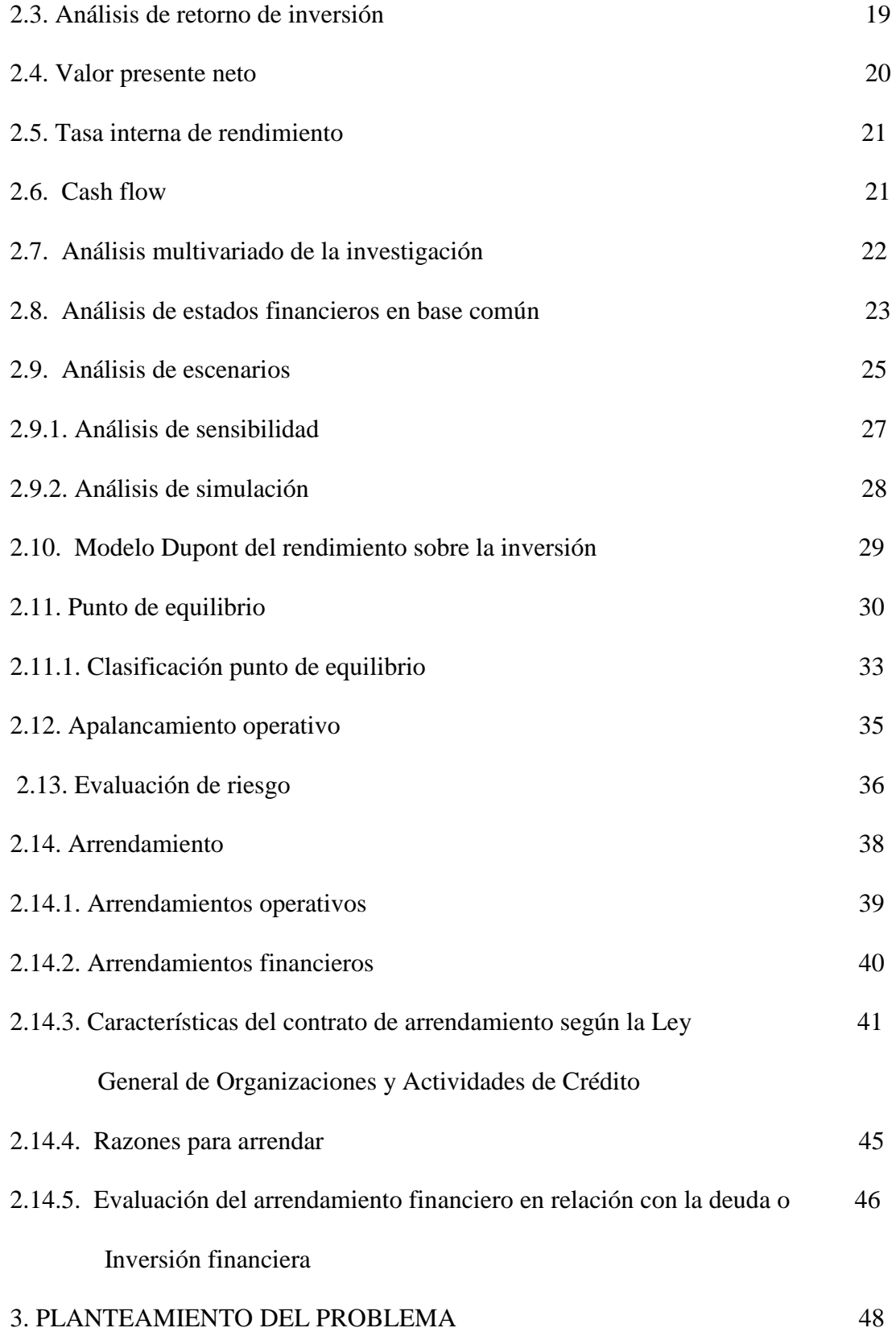

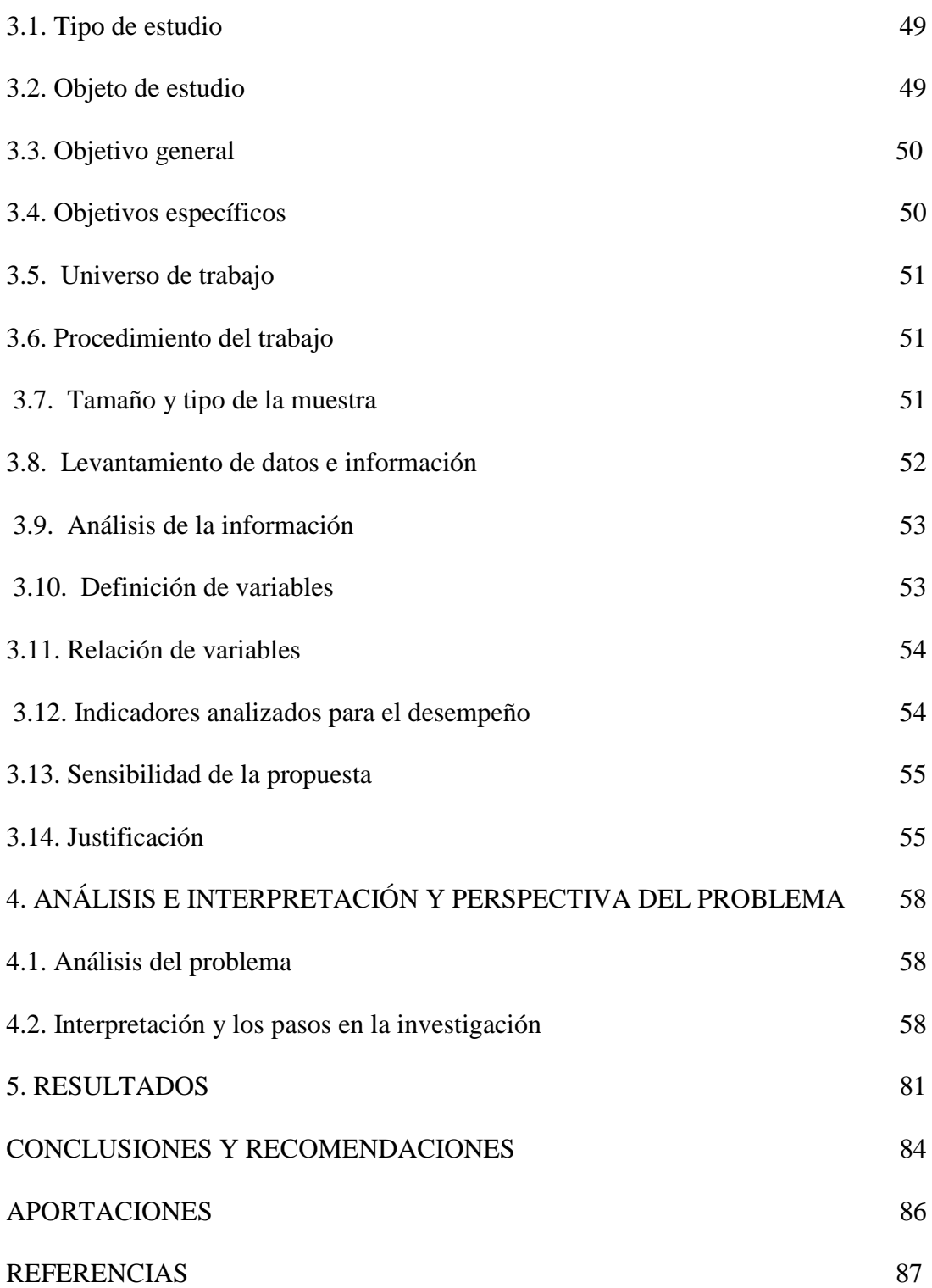

# **ÍNDICE DE TABLAS**

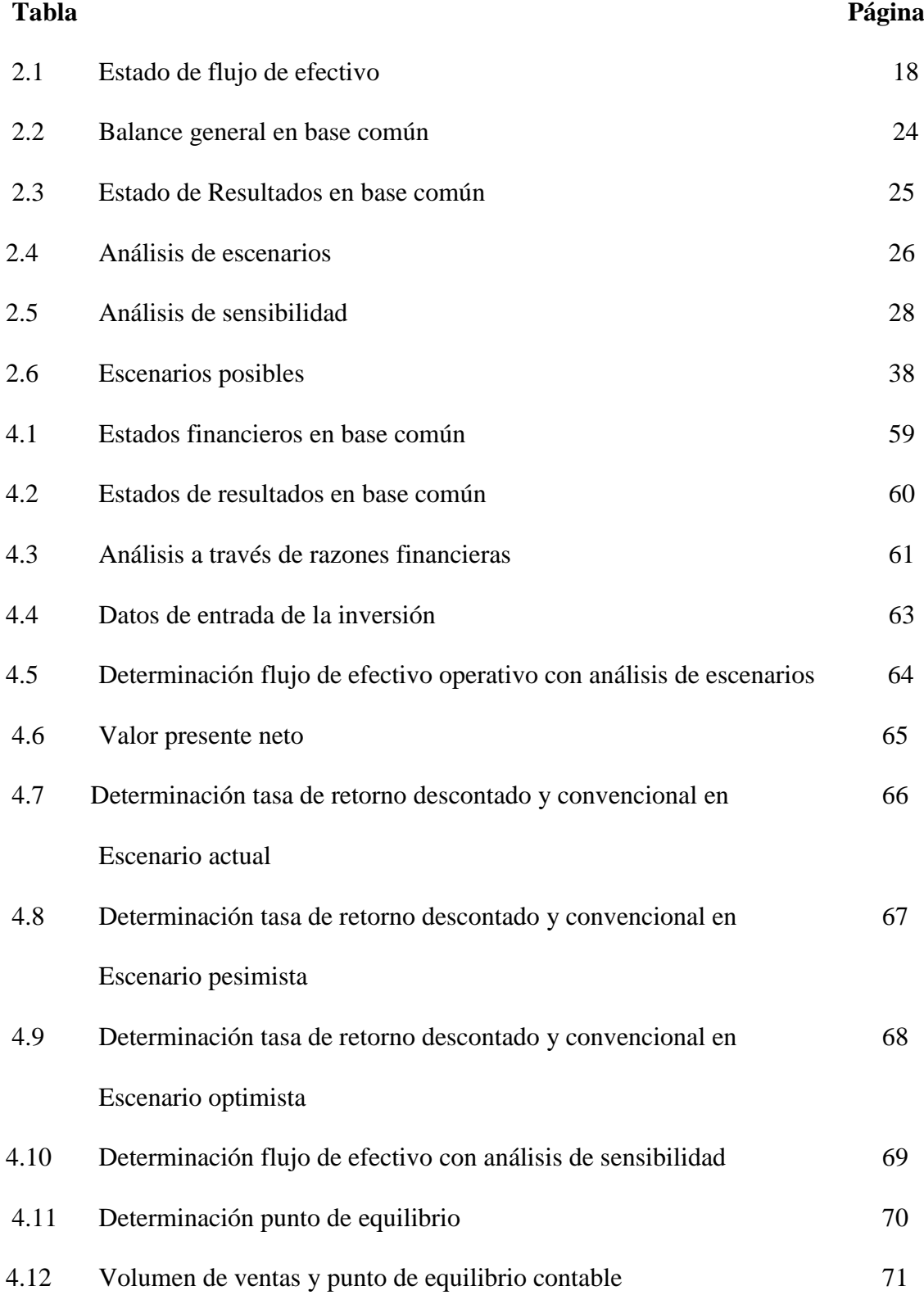

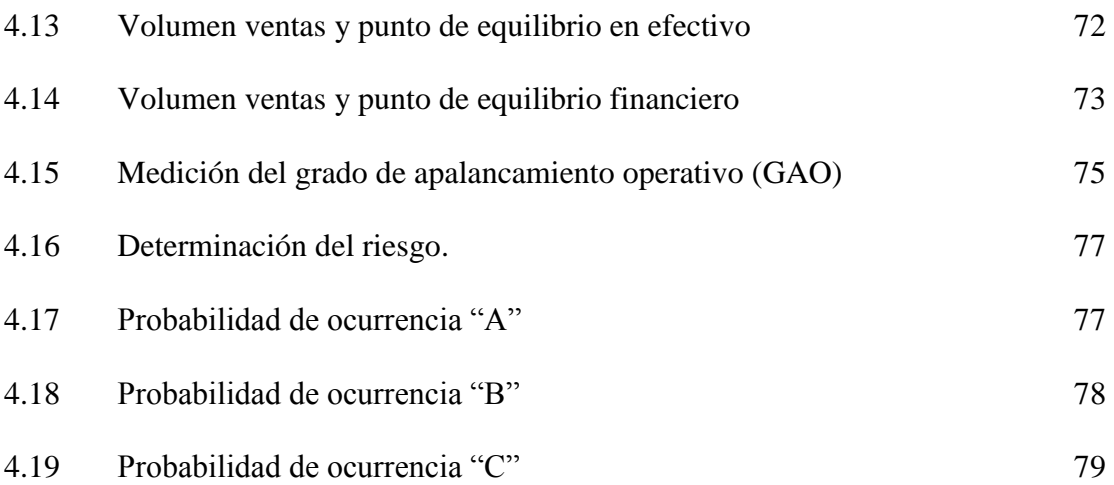

# **ÍNDICE DE FIGURAS**

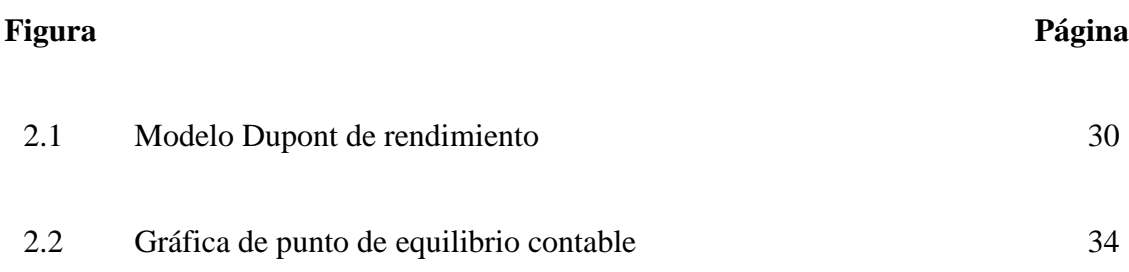

### **1. INTRODUCCIÓN**

La experiencia laboral de los administradores y el conocimiento que tengan de las finanzas genera la capacidad y confianza de obtener buenos resultados en el desempeño organizacional y tomar la mejor decisión para la aplicación de los recursos económicos con que cuentan las organizaciones. La aplicación puede ser en muchas y diferentes vertientes, depende de los intereses de los inversionistas y de los propios gerentes para obtener el mejor rendimiento sobre dichos recursos. Ésta capacidad financiera permite transitar por aspectos operativos y administrativos, así como la habilidad de comercializar los productos, aún con las imperfecciones de los propios mercados y, permite, entre otras cosas fabriles, generar propuestas de inversión de capital.

En este punto económico de inversión, donde las organizaciones tienen la oportunidad de desarrollar sus potencialidades y mejorar su rentabilidad, es a través de la selección de proyectos lo que permite mejorar la capacidad instalada y que pueda otorgar, con esta renovada, ampliada o totalmente nueva capacidad, mayor presencia en los mercados, reducir costos, desarrollar tecnología, exportar. La teoría financiera entonces amplía el interés de los gerentes para decidir que ruta tomar al proporcionar en su contenido, una extensa gama de métodos y estructuras con probabilidades de éxito.

Llevar a cabo la elaboración de un presupuesto de capital, obedece a que no es simplemente el obtener financiamiento para aplicar estos recursos en cualquier intención de la gerencia por crecer más en su capacidad industrial. Aún así, cualquier intención de financiamiento por cualquier medio, bancario o accionario, debería de estar sustentado y debidamente probado para minimizar riesgos. Es por esta razón que se elige el

presupuesto de capital para integrar los conceptos que se aplican y explican el destino de los recursos de los inversionistas.

Por tanto, al exponer los motivos de la línea financiera y la vertiente elegida, se comprende entonces la importancia de seleccionar los métodos y técnicas para evaluar el presupuesto de capital.

La adquisición de equipo de información y programas de software en cualquier empresa de manufactura se comprende desde cualquier plano disciplinario. Sería ocioso discutir la importancia de la informática en los procesos productivos. La razón es muy sencilla: en un mundo globalizado, los sistemas computacionales y la informática son parte integral del desarrollo de las últimas cuatro décadas. Estos programas y equipos tienen la característica de tener una vida útil relativamente corta en comparación de otros activos, por lo que hay necesidad de renovarlos en poco tiempo. Sin embargo no todas las empresas tienen la capacidad financiera de hacer esta renovación, puesto dado la especialización y desarrollo de las tecnologías de la información, los hardware y software se cotizan de acuerdo a las necesidades y clientes industriales que demandan estos productos lo que genera un alza en sus precios. La práctica hace entonces, contratar una compañía de desarrollo de software que proporciona estos servicios de compra venta de equipo computacional, que sustituye equipos e instala programas y se realiza un contrato de servicio y mantenimiento, mejorando los precios y beneficios para ambas partes.

Entonces, retomando estos dos conceptos de la teoría financiera y la necesidad de tener equipos y software de cómputos actualizados para los procesos de producción, se analiza la mejor forma de aplicar los recursos económicos desde los aspectos del mejor momento financiero, los beneficios esperados a través del uso de los programas de software y como afectan la producción para determinar su impacto en los costos y la rentabilidad en general. También se estudia la posibilidad de realizar la adquisición por medio del arrendamiento financiero y cuales son sus beneficios fiscales y económicos y determinar si es más conveniente la aplicación de los recursos de forma inmediata o a través del tiempo en forma de renta.

### **1. ANTECEDENTES**

### **1.1. Información de la empresa**

La fábrica Frigus Bohn se localiza en la zona industrial Benito Juárez en la capital del Estado de Querétaro. Elabora y comercializa productos de refrigeración y transferencia de calor de alta calidad, amigables con el medio ambiente y del más bajo consumo de energía eléctrica.

Abastece productos destinados a ser parte de la cadena de frío para la preservación de alimentos perecederos, desde vegetales, cárnicos hasta marinos.

Su principal marca es Bohn que por su diseño avanzado, gran variedad de productos y diversificación de línea, justifica el lema en el mercado de refrigeración.

### *1.1.1.Actividad empresarial*

Desde su constitución en 1994, Bohn ha participado en el mercado de refrigeración comercial con productos innovadores y de gran confiabilidad para sus clientes. Desde ése año la compañía ofrece la más amplia línea de productos de refrigeración en el mercado mexicano.

A Partir de 1995 inició la fabricación de serpentines, con equipo para aire acondicionado de autobuses y desde entonces ha crecido su capacidad de manufactura a través de adquisiciones estratégicas. De esta forma ofrece una gran variedad de aplicaciones para sistemas de refrigeración así como de intercambio de calor.

Ofrece el mayor número de opciones en diámetros de tubería, así como los diseños en transferencia de calor más eficientes y una amplia gama de selección de materiales de construcción. Además cuenta con equipo de fabricación moderna y actualizada para los procesos de tubería, laminado y ensamble de los serpentines.

Su calidad está certificada no sólo por la Norma ISO 9001: 2000, las normas de seguridad de Underwriters Laboratories (UL) del producto, la calificación de sus trabajadores en los procesos especiales sino también por la experiencia de muchos años de su socio tecnológico Heatcraft, mundialmente reconocido como líder en el mercado de transferencia de calor.

#### *1.1.2. Política y certificaciones*

Otorga a sus clientes la mejora continua en todo lo que hace; atención a clientes, productos o servicios de alta calidad y competitividad, a través de la innovación, del sistema de calidad y de personal altamente calificado.

Todos los productos que ofrece cumplen con los estándares y especificaciones que demandan sus clientes, tales como Underwriters Laboratories (UL), Canadian Standard Association (CSC), United State Sanitation para equipos en contacto con alimentos, y además cuenta con un Sistema de Calidad certificado de calidad ISO 9001 desde 1997.

### **1.2. Nivel de investigación**

El estudio es de carácter exploratorio y por el nivel de medición y análisis de la información la investigación es cuantitativa ya que se recurrió a la revisión de estados financieros históricos para obtener datos y elementos que condujeron a la formulación más precisa a las preguntas de investigación.

### **1.3. Empresas de manufactura y sistemas de cómputo**

Hoy en día las empresas de manufactura que aspiran a ser de clase mundial aplican no sólo un mejoramiento de la calidad de los productos, sino además, una completa reestructuración de la organización, de las relaciones internas y externas que la fortalecen y las posicionan e identifican en el mercado y mejoran también sus propios

procesos de funcionamiento. Para alcanzar un estatus de reconocimiento, las compañías deben lograr relaciones más productivas con sus proveedores y clientes mediante el uso de novedosas formas de comunicación y la utilización de instrumentos tecnológicos.

Por supuesto se presta mucha atención a la combinación de aplicación de recursos para evitar incompatibilidades y disfunciones operativas, debidas al hecho de que la elección puede estar limitada por la dimensión de ingeniería, técnicas o condiciones de mercado que restringen las posibles opciones.

Año tras año los fabricantes centran sus esfuerzos en encontrar una forma de aumentar la productividad, reducir costos y alcanzar niveles de eficiencia por medio del uso y aprovechamiento de la tecnología de cómputo. La tecnología incluye todo los elementos de hardware y de software ocupado en el ambiente operativo y administrativo dentro de la organización.

En este rubro tecnológico, los progresos en las tecnologías de información, que abarcan los equipos y aplicaciones informáticas y también las telecomunicaciones, tienen un gran efecto en sus operaciones diarias como en las relaciones de proveedores, clientes y potenciales consumidores.

Así que su adquisición para equipar a la organización, su reemplazo o utilizar por primera vez dichos equipos en la empresa, se hace necesario para potencializar las actividades de fabricación y comercialización. Es momento de aprovechar las nuevas generaciones de equipos y buscar lo más actual en tecnología que tenga la capacidad de generar rendimientos y riqueza para los accionistas, lo cual interesa a la compañía para invertir en aquellos activos que son capaces de crear valor.

En los últimos años la inversión en tecnologías de información y comunicación en México ha sido mínima; ya que se gasta únicamente el 3.2% del PIB. En comparación con otros países, el país ocupa el lugar número 50, incluso debajo de otros países latinoamericanos como Argentina que tiene el lugar 29.

Según el Instituto Nacional de Estadística y Geografía (INEGI, 2008) la inversión en activos fijos en México es del 26.6% siendo el sector empresarial el que agrupa mayor cantidad de inversión respecto a otros sectores o unidades económicas. Esta cifra la proporciona cerca de las 500 mil empresas manufactureras del país que destina su presupuesto de inversión tecnológica en un 70% a la compra de equipo de cómputo y dispositivos de acceso.

### **1.4. Dos enfoques a considerar para el proyecto de inversión**

Existen distintos criterios y puntos de vista desde los cuales se deba justificar la formulación de un proyecto de inversión. Para que el proyecto obtenga forma como tal Ortega (2006) propone una estructura general para identificar las fases necesarias de análisis y control:

- $\checkmark$  Formulación y evaluación de proyectos
- Definición de objetivos
- $\checkmark$  Análisis de mercado, técnico operativo, económico financiero, socioeconómico
- $\checkmark$  Retroalimentación
- $\checkmark$  Resumen y conclusiones
- $\checkmark$  Decisión sobre el proyecto

En este trabajo la propuesta es respetar la estructura general que existe en cualquier proyecto y considerar, a manera de acotar el campo de investigación, dos enfoques: el proyecto de inversión es de reemplazo y, segundo, el activo fijo a reemplazar corresponde a equipo y tecnología del área de informática de la empresa.

### *1.4.1. Proyecto de inversión de reemplazo*

Para Coss (1992) generar un plan de reemplazamiento representa un papel muy importante en la determinación del desarrollo tecnológico y progreso económico de una empresa. Un reemplazamiento apresurado origina una aplicación de recursos financieros y por lo tanto una disminución del capital para generar proyectos más rentables; y en contraparte, un reemplazamiento retardado origina altos costos de operación y mantenimiento. Es por estas razones que toda empresa debe establecer una política eficiente de reemplazo para cada uno de los activos que utiliza.

Las causas principales que llevan al reemplazo de un activo se pueden clasificar como capacidad insuficiente, mantenimiento excesivo, eficiencia decreciente, antigüedad u obsolescencia, destrucción o pérdida total por averías.

En la mayoría de los casos, el reemplazo es una combinación de factores, más que una sola causa. A medida que aumenta el tiempo de operación del equipo, es de esperar que disminuya su eficiencia y rendimiento mientras aumenta el mantenimiento requerido y consecuentemente, entre más antiguo sea un equipo, más modernos y ventajosos son los equipos en el mercado.

En el sitio de internet de blogspot (2009) se encuentra que el estudio de las inversiones de modernización por la vía del reemplazo es el más simple de realizar, pero no significa que se presenten ciertas complejidades asociadas a la forma de seleccionar la información relevante para la toma de la decisión y al procedimiento para construir los flujos de caja adecuados.

Dentro del proyecto de reemplazo es posible identificar, en términos generales, tres tipos de opciones elementales:

- $\checkmark$  Opción de sustitución de activos sin cambios en el nivel de operación y por lo tanto, tampoco en el nivel de ingresos. Cuando un reemplazo no tiene impacto sobre los ingresos de operación de la empresa, éstos pasan a ser irrelevantes para la decisión, por lo que la evaluación deberá elegir la opción de menor valor actual de los costos proyectados. Los únicos ingresos relevantes son los que se obtienen con la venta del equipo que se reemplaza.
- $\checkmark$  Cambios en los niveles de producción, ventas o ingresos. Si la decisión de reemplazo hace que se modifiquen los niveles de productividad en la empresa, el cambio en el activo pasa a ser relevante.
- $\checkmark$  Impostergable la sustitución de un activo con o sin cambio en el nivel de operación.

También existe la posibilidad de que las opciones que se comparen entre las distintas alternativas, haya algunas que tengan distintas vidas útiles. Es lógico que las vidas útiles de los activos que se comparan son distintas, o si son iguales, poseen una vida útil remanente distinta.

Una opción que siempre se debe evaluar cuando se estudia una posible sustitución de activos es la de mejorar la situación existe. Es decir, el gasto en una reparación mayor o modernización del activo actual debe tener un menor valor actual de costos que seguir con él.

### *1.4.2. Concepto de computación e informática*

En Océano (1998) se encuentra una exposición de la utilidad de la computación al explicar que se obtiene un ámbito apropiado en la organización de la empresa y un control eficiente de las operaciones y se comprende así, las repercusiones del cambio computacional a los controles manuales. La capacidad de un trabajo, un servicio o de cualquier otra actividad viene determinada por el sistema del que se sirve. La organización de un proceso mediante una particular tecnología condiciona necesariamente los resultados. Si se quieren mejorar estos resultados se pueden introducir diversas mejoras de carácter técnico en el sistema. El camino para que los resultados del proceso mejoren sensiblemente no es la mejora o reforma, sino muchas veces el propio cambio del sistema.

Por otra parte, un sistema de información es un conjunto de elementos que interactúan entre sí con el fin de apoyar las actividades de una empresa: el equipo computacional y el recurso humano que interactúa con el sistema.

En lo que respecta al equipo computacional, éste tiene un sistema operativo compuesto entre otros elementos importantes, por un software encargado de ejercer el control y coordinar el uso del hardware entre diferentes programas de aplicación y los distintos usuarios. Es un bien compuesto por partes físicas y otras intangibles que se identifica en el rubro del activo fijo en el estado de situación financiera de la empresa para su control y análisis.

El software no era considerado un producto sino más bien un extra que los vendedores de las grandes compañías en computación de la época aportaban a sus clientes para que éstos pudieran usarlos. En el sitio de internet de Wikipedia (2011) se

encuentra que por la décadas de los cincuenta y sesenta, era común que los programadores y desarrolladores de software compartieran libremente sus programas unos con otros. Cuando la informática todavía no había sufrido su gran boom, las personas que hacían uso de ella; universitarios, empresarios y gobierno, creaban y compartían el software sin ningún tipo de restricciones. A finales de la década de 1970, las compañías iniciaron el hábito de imponer restricciones a los usuarios, con el uso de acuerdos de licencia.

Por último, el software y sus accesorios cuando han cumplido su ciclo de vida de funcionamiento, se dice que está obsoleta la tecnología con la que fue creado y requiere casi siempre, programas auxiliares que se adicionan a su estructura para continuar operando. Finalmente llega el momento de ser sustituido al ser rebasado por los volúmenes de procesamiento de las actividades ascendentes que muestran las organizaciones a través del tiempo.

# **2. MARCO TEÓRICO**

### **2.1. Concepto de proyecto de inversión**

Morales, A. y Morales, J. (2009) mencionan que cuando la competencia genera productos y/o servicios que satisfacen más necesidades o lo hacen con mayor eficacia, las empresas, si quieren subsistir, deben procesar sus productos o servicios con la misma calidad o de lo contrario estará en desventaja frente a las empresas que proporcionan sus productos con estas características. Esta situación obliga a hacer inversiones en activos para proporcionar los mismos productos.

Y definen proyecto de inversión como una serie de cálculos y planes, así como la proyección de asignación de recursos financieros, humanos y materiales con la finalidad de producir un satisfactor de necesidades humanas.

Para estos autores son dos los motivos principales que existen para realizar inversiones: cuando hay excedente de recursos y por necesidad. Para el primer caso, el criterio que debe prevalecer es que la rentabilidad sea superior al costo de las fuentes de financiamiento. Pero si las inversiones se hacen porque son necesarias, quizá no existen recursos monetarios suficientes pero la inversión es imprescindible.

Ocampo (2002) define un proyecto de inversión como la unidad estratégica de la planeación a la que se asigna parte de los recursos financieros del capital de una organización y se invierten insumos de varias clases que se consideran en las condiciones del mercado, los aspectos técnicos, los financieros y los económicos, así como los ecológicos, con el propósito de generar productos o servicios útiles a la sociedad o a los individuos que la conforman. El estudio de vialidad económica facilita a las empresas la toma de decisiones relativa a la realización de proyectos de inversión en

el corto, mediano y largo plazo, dado que argumentan la utilización de recursos productivos y los rendimientos esperados de un intento de inversión, con lo cual permite a los responsables del proyecto emitir juicios de valor para tomar mejores decisiones.

Para Brigham y Houston (2005) en algunas clases de proyectos se justifica un análisis detallado; en otros, conviene utilizar procedimientos más sencillos sobre todo en las inversiones en plantas rentables para seguir en el negocio. Una vez seleccionado un proyecto que requiere presupuestación de capital, al evaluarlo se siguen los siguientes pasos:

- $\checkmark$  Se determina su costo
- $\checkmark$  Se estiman los flujos esperados de efectivo del proyecto, que entre otras cosas incluye el valor de recuperación del activo al terminar su vida esperada
- Se determina el riesgo de los flujos proyectados de efectivo
- Se propone el costo de capital al que se descontarán los flujos de efectivo
- Se asigna a los ingresos esperados de efectivo un valor presente para estimar el valor del activo
- El valor presente de los ingresos esperados de efectivo se comparan con la inversión requerida. Si el valor presente de los flujos de efectivo supera el costo, deberá aceptarse el proyecto o de lo contrario deberá rechazarse.

Las decisiones de inversión están entre las más importantes en las finanzas corporativas. De hecho, son los activos los que tienen la capacidad de generar rendimientos, por lo tanto, para incrementar la riqueza de los accionistas, la compañía debe invertir en aquellos activos que sean capaces de crear valor. La inversión en maquinarias, plantas industriales, equipo y activos de trabajo requiere una planificación

y una buena evaluación de sus beneficios. Esto es lo que se llama evaluación de proyectos y en una definición más amplia presupuesto de capital*.* Dumrauf (2006)*.*

Van Horne (1997) explica que una inversión tiene un valor presente neto positivo si su valor de mercado supera su costo. Tal inversión es deseable porque crea valor para sus propietarios. El problema principal para identificar tales oportunidades es que la mayoría de las veces no es posible observar realmente el valor de mercado relevante. En lugar de ello, se estima, luego de hacerlo es común preguntar si las estimaciones se encuentran o no cercanas a los valores verdaderos. Y señala también la posibilidad de que se tome una mala decisión debido a la presencia de errores en los flujos de efectivo proyectados, lo cual recibe el nombre de riesgo de preparación de pronósticos o riesgo de estimación. Debido a su presencia, existe el peligro de que se piense que un proyecto tiene un valor presente neto positivo cuando en realidad no es así, debido particularmente al optimismo desbordado acerca del futuro como consecuencia, entre otros errores de cálculo, por los flujos de efectivo proyectados que no se acercan a una comparación de los posibles flujos futuros de efectivo. También es cierto que se podría cometer una visión contraria. Si se concluye que un proyecto tiene un valor presente neto negativo cuando en realidad es positivo, se habrá perdido una oportunidad valiosa.

Los primeros métodos para la evaluación de proyectos de inversión se basaron en resultados proporcionados por las cifras de los libros de contabilidad y no tenían en cuenta el valor del dinero en el tiempo. Dumrauf (2006) plantea el cuidado que debe existir al estudiar los balances puesto que no representan la realidad financiera de la empresa, ya que constituye apenas el punto de partida con grandes limitaciones para comunicar la situación económica de la empresa.

Por ejemplo, en la clasificación de los activos, el activo fijo desempeña un papel importante en las empresas, y por tanto debe estudiarse y analizarse con mucho cuidado las decisiones de inversión porque comprometen los recursos de la empresa no sólo a corto plazo sino también en el medio y largo plazo.

Esto obliga a conocer métodos de análisis y evaluación de inversiones y también mucho sentido común, puesto que no existe método alguno que garantice el éxito de una inversión concreta.

Aunque el método que se utilice para evaluar una inversión sea diferente a otro, es indispensable disponer de datos para poder hacerlo. Sin información no es posible aplicar método alguno de evaluación, y éste es precisamente la cuestión.

Para Diez de Castro y López (2001) en la planificación financiera el modelo se hace presente como una herramienta que facilita la elaboración del plan financiero. Consiste en una serie de funciones matemáticas que representan las relaciones de tipo financiero dentro de la empresa y da a conocer en términos monetarios cuál es el resultado de las distintas decisiones, políticas y estrategias a las que se enfrenta la compañía. Y clasifican tres modelos para la planificación financiera:

- $\checkmark$  Modelos de ecuaciones simultaneas
- Modelos de programación lineal
- Modelos de programación por objetivos

En la elaboración de este trabajo, se tomó la referencia del modelo de ecuaciones simultáneas, ya que consiste en una serie de ecuaciones encadenadas en los que las variables se relacionan entre sí, de manera que el valor de unas deriva el valor de otras.

Un modelo financiero es el que comprende:

- Las ventas del periodo son producto del año pasado más el incremento en una tasa determinada
- $\checkmark$  Los costos de las ventas son una proporción de las ventas
- $\checkmark$  El activo fijo es proporcional al volumen de actividad (en ventas)
- $\checkmark$  Los activos fijos se amortizan linealmente a una tasa
- $\checkmark$  El activo circulante es proporcional al volumen de actividad (en ventas)

### **2.2. Flujo de Efectivo**

Lo más importante del presupuesto de capital es estimar los flujos de efectivo futuros para un proyecto. Debido a que el efectivo, no la utilidad, es fundamental para todas las decisiones de la empresa, ya que son recursos reales y tangibles, los beneficios que se esperan de un proyecto por ésta razón se expresan en términos de flujo de efectivo en lugar de utilidad.

El estado de flujo de efectivo que se presenta en tabla 2.3 es un estado financiero básico que muestra las fuentes y aplicaciones de efectivo a lo largo de un periodo específico, dicho de otra manera los recursos generados o utilizados en la operación, los cambios ocurridos en la estructura financiera y su reflejo final en el efectivo a través de un periodo determinado.

El formato que más usualmente se utiliza para su elaboración, identifica tres distintas áreas de actividad financiera dentro de la empresa:

 $\checkmark$  Las actividades de operación contemplan aquellas relacionadas al curso normal de las operaciones de una empresa. Una compañía compra materias primas, las transforma en productos, vende los productos terminados y los cobra y así obtiene un beneficio. Éstas son las actividades normales de operación de la empresa.

 $\checkmark$  Las actividades de inversión están relacionadas con la adquisición y venta de activos como acciones, terrenos, maquinaria, equipos de cómputo y de otros activos distintos a los considerados como inventarios de la empresa. Las actividades de financiamiento se refieren a la obtención de recursos, así como a la aplicación de estos en reembolsos y pagos respectivos a las fuentes de financiamiento.

El estado de flujo de efectivo debe iniciar con la utilidad neta reportada en el estado de resultados y terminar con el saldo en efectivo en la cuenta de bancos, pasando por los conceptos que dieron origen de recursos y por aquellos conceptos para los cuales se destinaron los recursos. Los activos circulantes y los pasivos de corto plazo representan actividades de operación. Los activos fijos simbolizan las actividades de inversión, mientras que los pasivos de largo plazo y el capital contable muestran las actividades de financiamiento.

## Tabla 2.1.

### *Estado de Flujo de efectivo*

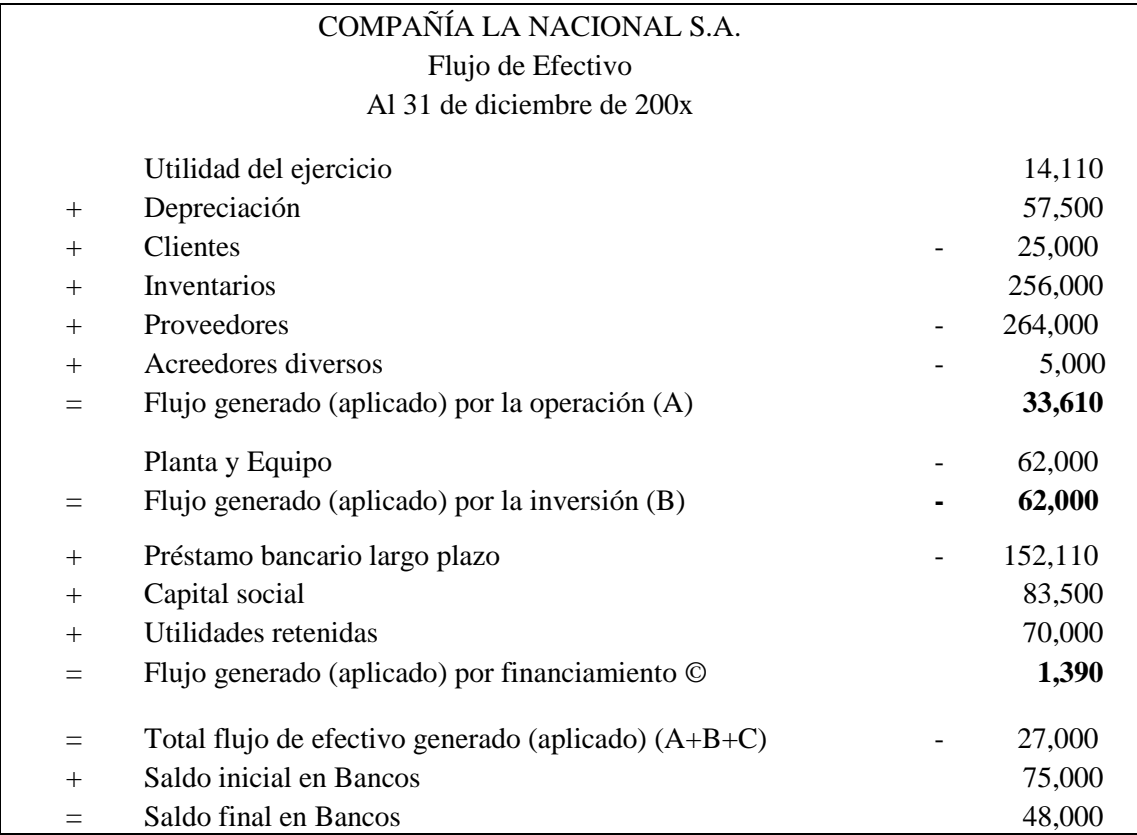

Fuente: García (2006, p.73).

Después de que se han determinado los orígenes y las aplicaciones de efectivo que se presentaron durante el periodo y su presentación en las tres categorías mencionadas con anterioridad, en la estructura del estado de flujo de efectivo, no se consideran tres cuentas: bancos, depreciación y utilidad del ejercicio. La razón es simple: la utilidad del ejercicio es la cuenta de la cual se parte, la cuenta de bancos es a la que se va a llegar, y la cuenta de depreciación no representa salida real de efectivo.

### *2.2.1. Flujo de efectivo operativo*

El flujo operativo, elaborado con datos de empresa de estudio en el apéndice tabla A5, comprende todos los ingresos y egresos reales de efectivo que se espera que se generen a partir de la puesta en marcha de un proyecto de inversión. De forma muy sencilla se puede decir que el flujo de efectivo operativo se puede calcular cómo:

*Flujo de efectivo operativo = Ingresos operativos en efectivo – Egresos operativos en efectivo* 

Esta representación podría parecer igual al cálculo de la utilidad contable. Sin embargo existen algunas diferencias fundamentales. Una de ellas es el hecho de que los costos de financiamiento no se incluyen en el cálculo del flujo operativo, otra diferencia es que para determinar el flujo de efectivo operativo al final se añade la depreciación.

## *2.2.2. Flujo de efectivo financiero*

Los flujos financieros, como los pagos de interés, pagos del principal y dividendo, se excluyen del análisis de flujos de efectivo aunque no se ignora la necesidad de un rendimiento sobre la inversión para cubrir los costos de capital. El uso de una tasa de descuento igual a la tasa de rendimiento requerida por los proveedores de capital captará la dimensión del costo de financiamiento.

### **2.3. Análisis de retorno de inversión**

El retorno de la inversión ROI, (siglas en inglés de Return On Investment), representa un porcentaje que se calcula en función de la inversión y los beneficios obtenidos para cuantificar la viabilidad de un proyecto. Se utiliza junto al valor actual neto (VAN) y a la tasa interna de retorno (TIR)

Para obtenerla existen distintas formas. Por ejemplo, una fórmula es:

$$
ROI = \frac{B}{C * 100}
$$

Donde *B* representa los beneficios

*C* representa los costes iniciales.

Es decir, al beneficio que se obtiene de una inversión (o que se planea obtener) se resta el costo de inversión realizada. Luego eso se divide entre el costo de la inversión y el resultado es el ROI.

El criterio de aceptación o rechazo debe ser un periodo de pago establecido previamente; si el periodo calculado es menor que el plazo mínimo aceptable establecido, el proyecto es aceptable; si es mayor, se debe rechazar.

Es un método muy simple que sirve como complemento a otros más sofisticados; no considera el valor del dinero en el tiempo pero da una idea respecto al riesgo, y entre más corto sea el periodo de recuperación, es más probable obtener resultados.

### **2.4. Valor presente neto**

Para Dumrauf (2006) el valor actual neto (VPN) se define como el valor que resulta de la diferencia entre el valor presente de los futuros ingresos netos esperados que son descontados a una tasa *k* que representa el costo de oportunidad del capital y el desembolso inicial de la inversión.

Para aplicar esta herramienta financiera, se debe determinar el valor presente de todos los flujos de efectivo que se espera genere un proyecto. Si el beneficio neto que se ha calculado sobre la base de una valor presente es positivo, el proyecto se considera una inversión aceptable. Un valor actual neto (VPN) de cero significa que los flujos de efectivo del proyecto son suficientes para recuperar el capital invertido y proporcionar la tasa requerida de rendimiento sobre ese capital.

El valor presente neto (VPN) se calcula por medio de la siguiente ecuación:

$$
VPN = -FE + \frac{FE1}{(1+K)^1} + \frac{FE2}{(1+K)^2} + \frac{FE3}{(1+K)^3} \dots \frac{FEn}{(1+K)^n}
$$

Dónde:

FE es el flujo neto de efectivo esperado en el periodo 1,2,3…n

K es la tasa de rendimiento requerida por la empresa para invertir en el proyecto.

Los gastos sobre el proyecto, compras y costos se tratan como flujos de efectivo negativos.

### **2.5. Tasa interna de rendimiento**

Es la tasa de descuento que iguala el valor presente de los flujos de efectivo esperados de un proyecto con el desembolso de la inversión, es decir el costo inicial. Por tanto, la tasa interna de rendimiento del proyecto, TIR, la cual es su rendimiento esperado, sea mayor que la tasa de rendimiento requerida por la empresa para tal inversión, el producto será aceptable.

### **2.6. Cash flow**

El cash flow es un reporte financiero que muestra los ingresos y egresos de efectivo generados en una actividad financiera durante un periodo determinado. No es un estado financiero, es más bien un reporte de control y planeación de uso interno.

Su estructura es muy sencilla y útil en términos de información. Inicia y termina con el saldo en bancos, se separan los ingresos y egresos en dos grandes áreas, operación y financiamiento.

La planeación financiera a través del cash flow permite visualizar la situación que presentará el efectivo en periodos futuros. Las decisiones operativas y financieras que se tendrán que tomar pueden irse conformando mediante la revisión del cash flow.

Los estados financieros que surgen de la contabilidad están sujetos a normas de registro y presentación muy estricta y especiales; por tanto, el análisis y la toma de decisiones a partir de los estados financieros implica el conocimiento exacto de las reglas normativas que le den origen. Esto no sucede con el cash flow, donde la única regla es identificar de donde proviene y en donde se está gastando el efectivo.

### **2.7. Análisis multivariado de la investigación**

Permite conocer eventos y problemas complejos de la administración como las estrategias de evaluación de inversión y la ocurrencia de otros fenómenos financieros a través de aquellos métodos estadísticos que simultáneamente analizan más de dos variables.

Según la naturaleza y el número de fenómenos que la investigación busca explicar existen dos tipos generales de análisis multivariado: los métodos funcionales y los métodos estructurales.

Por la conveniencia de esta investigación se utilizó el método estructural ya que permite reducir datos y simplificar las relaciones complejas, de tal manera que permitió conocer más a fondo las relaciones y las estructuras de las variables. El método es más descriptivo y menos predictivo.

### **2.8. Análisis de estados financieros en base común**

Este método llamado también de porcentajes integrales, representa un análisis de razones, ya que cada partida individual de un estado financiero aparece expresada como porcentaje del total correspondiente en ese mismo estado. De igual forma, se pueden tomar como subtotales las partidas que representen un subtotal del total correspondiente. Es muy importante considerar que el cambio de un ejercicio a otro, del porcentaje que una partida representa del total, no necesariamente implica que la partida haya variado ya que la base puede haber cambiado también.

Para calcular los porcentajes se realiza lo siguiente:

- $\checkmark$  Primero se elige la base y se asigna el 100 por ciento
- $\checkmark$  En seguida, se calcula la razón de cada partida en relación con la base. Esto se logra dividiendo el importe de cada partida elegida como base.

En el caso del balance general, se considera como base el total de activos y el total de pasivo y capital.

La siguiente tabla da ejemplo de ello:

Tabla 2.2.

*Balance general en base común*

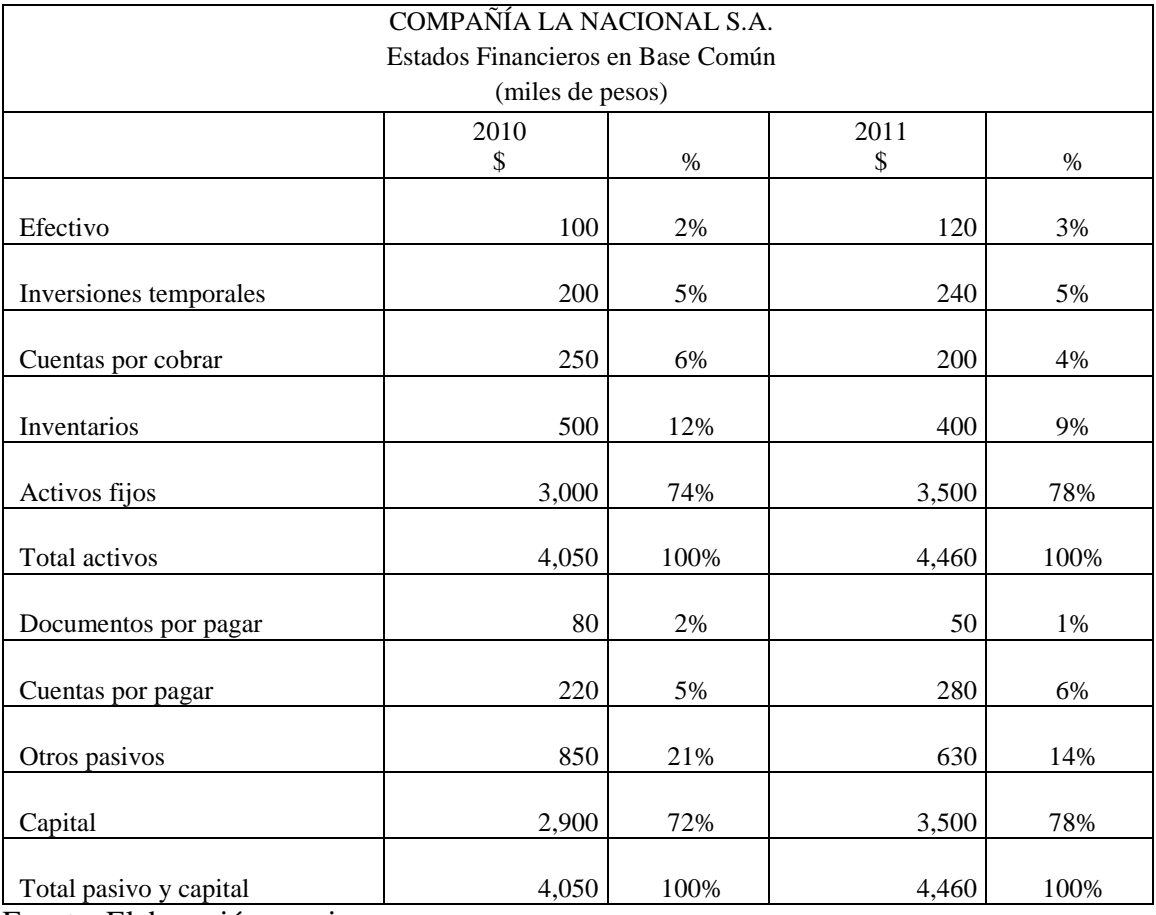

Fuente: Elaboración propia.

El estado de resultados mide los beneficios o las pérdidas de las operaciones normales en un periodo determinado; mide los ingresos totales por la venta de productos o servicios y deduce el total de los gastos relacionados con la obtención de los ingresos.

Lo primero que se reporta en un estado de resultados son los ingresos, luego se hace una deducción de todos los costos y gastos relacionados con las operaciones de la empresa. Después de restar todos los gastos y costos a los ingresos se obtiene la utilidad neta o la pérdida del periodo. La tabla 2.3 preparado en base común muestra el

porcentaje de las ventas netas que es absorbido por cada costo o gasto individual. La utilidad neta se expresa como un porcentaje de las ventas netas también.

Tabla 2.3.

## *Estado de resultados en base común*

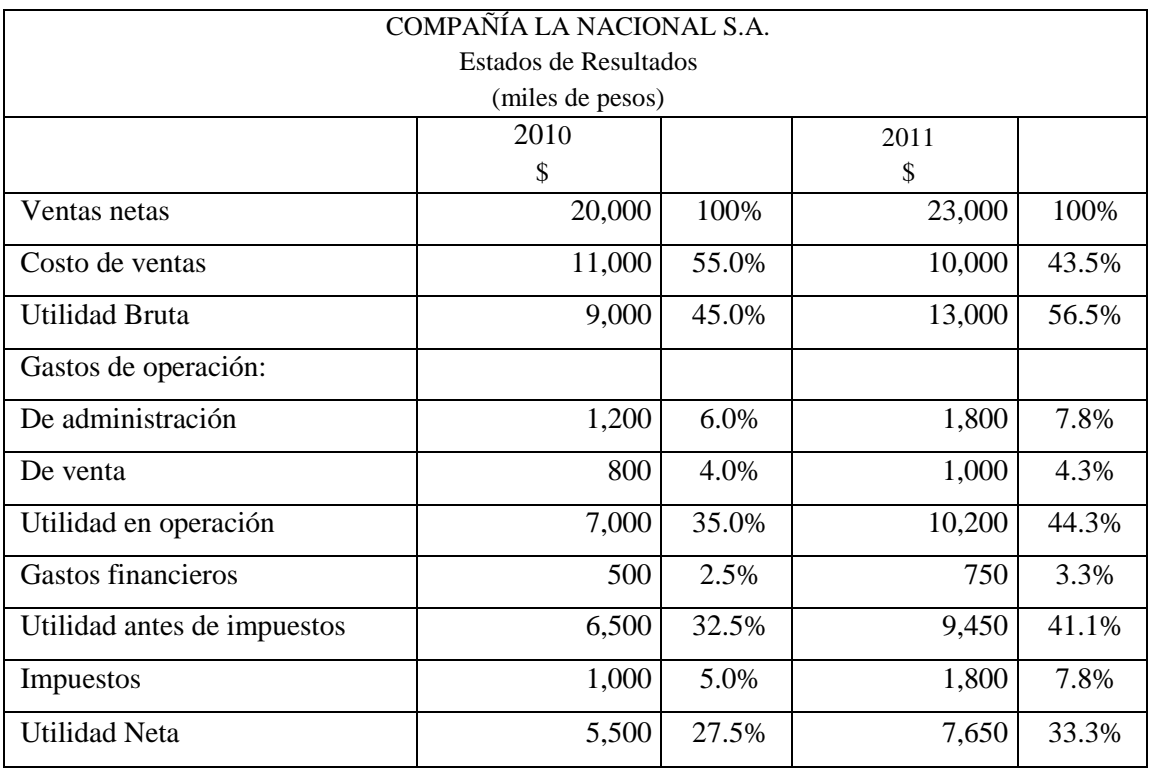

Fuente: Elaboración propia.

Los datos que se comparan deben reflejar la aplicación consistente, de un periodo a otro, de los principios y reglas particulares de la contabilidad.

### **2.9. Análisis de escenarios**

Existe un cierto número de escenarios posibles a considerar. Una buena referencia para empezar sería un escenario pesimista. ¿Por qué? Porque éste indicará el VPN mínimo del proyecto. En contraparte, se determinará el otro extremo, es decir, el escenario optimista. Este enfoque define el límite superior del valor presente.

En general, si se otorga un rango razonable para, por ejemplo, las ventas unitarias, lo que llamamos escenario optimista correspondería a algo cercano al límite superior de ese rango. El escenario pesimista simplemente, al extremo inferior.

Por tanto, existe un número ilimitado de diferentes escenarios que se podrían examinar. A un nivel mínimo, se pueden investigar los escenarios consistentes en situarnos en el punto medio de las alternativas de las cantidades mínimas y de las cantidades máximas.

Esto proporcionaría tres escenarios distintos. La dificultad es que independientemente del número de escenarios que se puedan realizar, todas son meramente posibilidades, algunas de ellas buenas y otras malas. Una forma de elaborar el análisis se presenta en la tabla 2.4.

Tabla 2.4.

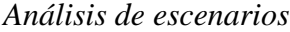

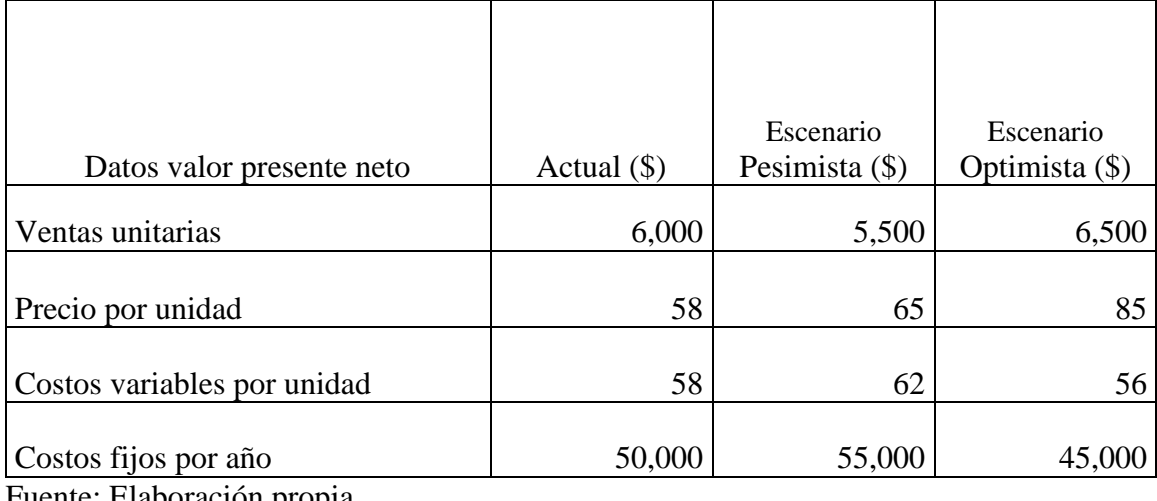

Fuente: Elaboración propia.

Con esta información se calcula la utilidad neta y los flujos de efectivo correspondiente a cada escenario. Así el análisis de escenarios resulta útil para indicar
que es lo que puede suceder y para auxiliar a medir un potencial desastre; pero no indica si se debe realizar o no una inversión.

#### *2.9.1. Análisis de sensibilidad*

Es de gran utilidad para señalar aquellas áreas en las que el riesgo de la preparación de pronósticos es especialmente crítico. Consiste en congelar todas las variables excepto una y analizar posteriormente que tan sensibles son las estimaciones del valor actual neto ante los cambios en esa variable. Si la estimación del VPN resulta ser muy sensible ante cambios significativamente pequeños en el valor de algún componente de los flujos de efectivo, el riesgo de la preparación de pronósticos asociado con esa variable será alto. La tabla 2.5 muestra la forma de cómo funciona el análisis de sensibilidad, modificando las ventas unitarias y manteniendo las otras variables fijas. El porcentaje del costo de ventas está en relación al total de las ventas pronosticadas y de la cantidad obtenida se determinan los porcentajes de los costos fijos y variables:

# Tabla 2.5.

# *Análisis de sensibilidad*

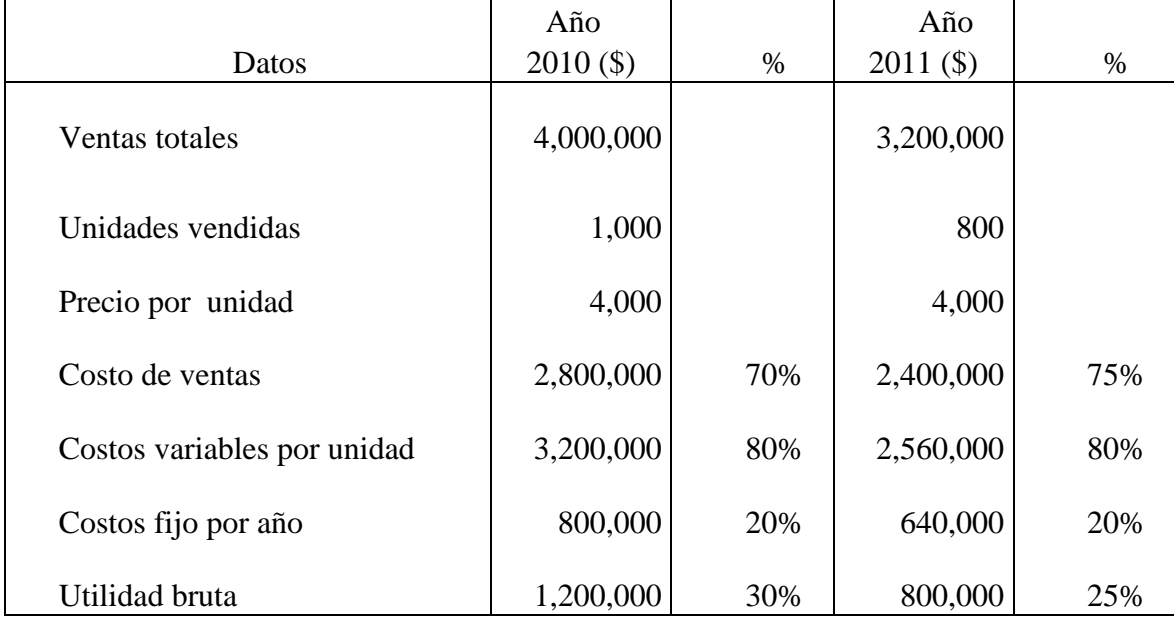

Fuente: Elaboración propia.

# *2.9.2. Análisis de simulación*

Es la combinación de los dos modelos anteriores, el análisis de escenarios y el análisis de sensibilidad. Es decir, el número de variables pueden cambiar constantemente y al mismo tiempo por lo que el número de estimaciones del valor presente neto es muy elevado y en un momento dado, se deben resumir mediante el cálculo de promedio y alguna medida del nivel de esparcimiento entre las distintas. Este análisis presenta el mismo problema que los que le preceden, ya que no arroja una regla de decisión que indique que hay que hacer.

Probablemente sean estas las razones por las que el uso de la simulación es prácticamente limitado. Sin embargo, el uso de las nuevas generaciones de computadoras para calcular estos escenarios hará algo común en poco tiempo su utilización, especialmente en proyectos de gran escala.

# **2.10. Modelo Du Pont del rendimiento sobre la inversión**

Permite visualizar fácilmente la descomposición del rendimiento de los activos (ROA) y del rendimiento sobre el capital (ROE) en sus diferentes categorías; además, muestra la relación entre esos elementos y las variables que los afectan. La diferencia entre estas dos medidas de rentabilidad refleja el uso del financiamiento con deuda o apalancamiento financiero. La descomposición del ROE es una forma conveniente de enfocar sistemáticamente el análisis de los estados financieros. Si el ROE es insatisfactorio de acuerdo con alguna medida, la identidad Du Pont indica dónde se deben empezar a buscar razones. La figura 2.1 muestra dos vertientes y la continuación de su ruta en cada una de ellas, que para este estudio se eligió la relación de la rentabilidad de la inversión ponderando el activo total respecto a las ventas netas de cada periodo.

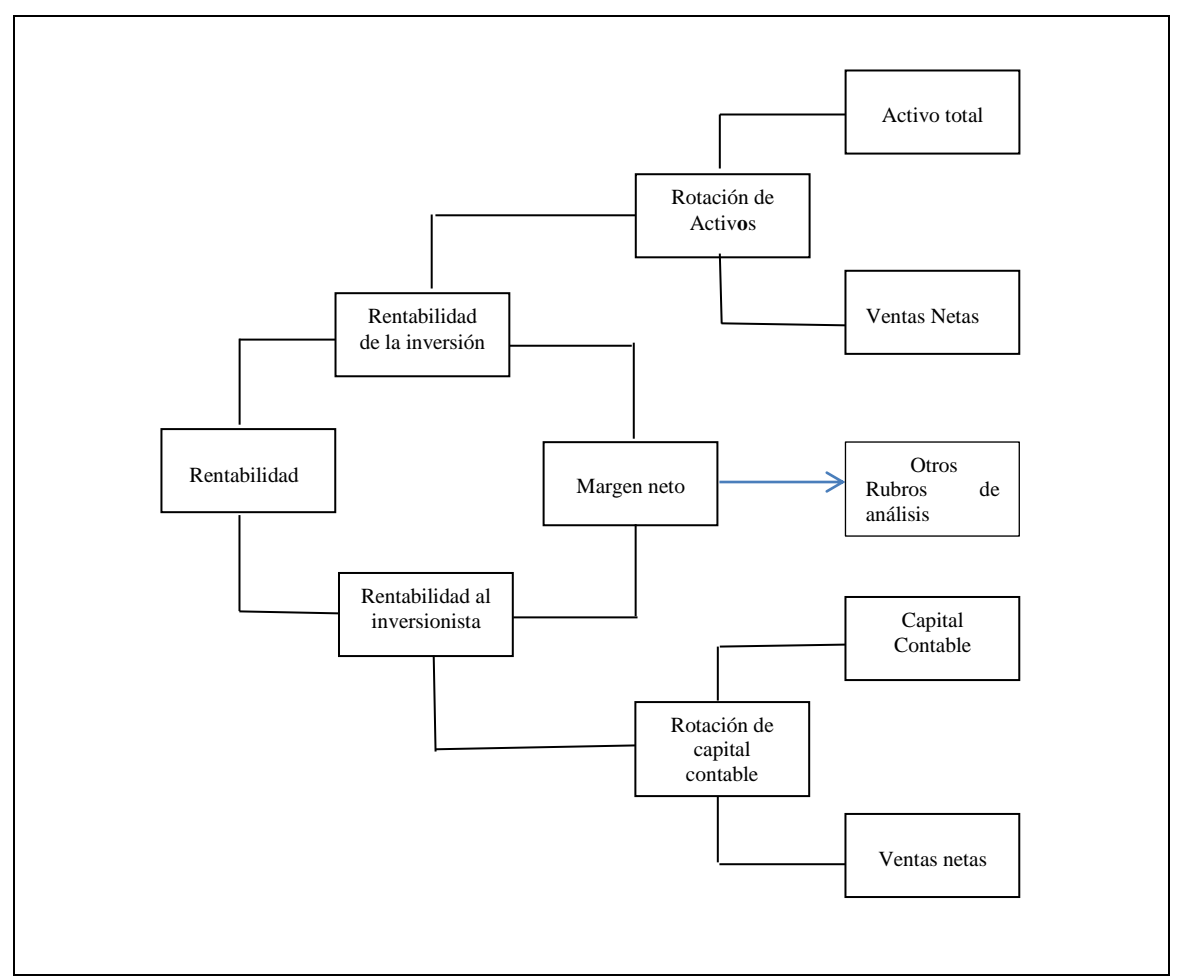

*Figura 2.1.* Diagrama de modelo Dupont

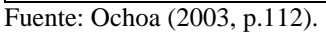

# **2.11. Punto de equilibrio**

Para Van Horne (1997) el punto de equilibrio es una herramienta financiera que permite determinar el momento en el cual las ventas cubrirán exactamente los costos, expresándose en valores, porcentaje y/o unidades, además muestra la magnitud de las utilidades o perdidas de la empresa cuando las ventas excedan o caen por debajo de este punto, de tal forma que este viene e ser un punto de referencia a partir del cual un incremento en los volúmenes de venta generará utilidades, pero también un decremento

ocasionará pérdidas, por tal razón se deberán analizar algunos aspectos importantes como son los costos fijos, costos variables y las ventas generadas.

Para la determinación del punto de equilibrio se debe en primer lugar conocer los costos fijos y variables de la empresa; entendiendo por costos variables aquellos que cambian en proporción directa con los volúmenes de producción y ventas, por ejemplo: materias primas, mano de obra a destajo, comisiones, etc.

Por costos fijos, aquellos que no cambian en proporción directa con las ventas y cuyo importe y recurrencia son prácticamente constantes, como son la renta del local, los salarios, las depreciaciones, amortizaciones, etc. Además se debe conocer el precio de venta de él o los productos que fabrique o comercialice la empresa, así como el número de unidades producidas. Al obtener el punto de equilibrio en valor, se considera la siguiente fórmula:

$$
Punto de equilibrio = \frac{Costos fijos}{1 - \left(\frac{Costos variables}{Ventas totals}\right)}
$$

Al realizar el ejemplo en donde los costos fijos y variables así como las ventas con la fórmula propuesta, se obtienen los siguientes resultados:

Punto Equilibrio = 1,000 / 1- 2000 4000

Punto Equilibrio =  $1,000 / 1-.5$ 

Punto Equilibrio =  $1,000 / .5$ 

Punto Equilibrio  $= 2,000$ 

El resultado obtenido se interpreta como las ventas necesarias para que la empresa opere sin pérdidas ni ganancias, si las ventas del negocio están por debajo de esta cantidad la empresa pierde y por arriba de la cifra mencionada son utilidades para la empresa.

Cuando se requiere obtener el punto de equilibrio en porcentaje, se manejan los mismos conceptos, pero el desarrollo de la fórmula es diferente:

 $\overline{P}$  $\mathcal{C}_{0}^{(n)}$  $\mathcal{V}$ 

Al ser los mismos valores se ubican de acuerdo como lo pide la fórmula para obtener el resultado deseado:

Punto equilibrio % = 
$$
\frac{1000}{4000 - 2000} \times 100
$$

Punto equilibrio  $= 50\%$ 

El porcentaje que resulta con los datos manejados, indica que de las ventas totales, el 50% es empleado para el pago de los costos fijos y variables y el 50% restante, es la utilidad neta que obtiene la empresa.

El punto de equilibrio es igual a la suma de los costos fijos y de la depreciación, dividida entre el precio por unidad menos los costos variables por unidad. La fórmula se representa así:

$$
Q = \frac{Costos fijos + Depreciación}{Precio - Costos variables}
$$

El otro análisis del punto de equilibrio se refiere a las unidades, empleando para este análisis los costos variables, así como el Punto de Equilibrio obtenido en valores y las unidades totales producidas, empleando la siguiente formula:

Punto de equilibrio unidades = 
$$
\frac{Costos fijos * Unidades productidas}{Ventas totales - Costos variables}
$$

Utilizando las cifras del primer ejemplo, el resultado indicará el monto de unidades a vender:

Punto equilibrio unidades 
$$
=
$$
  $\frac{1000 * 2250}{4000 - 2000}$ 

Punto equilibrio unidades= 1,125 u.

Para que la empresa esté en un punto en donde no existan pérdidas ni ganancias, se deberán vender 1,125 unidades, considerando que conforme aumenten las unidades vendidas, la utilidad se incrementará. El análisis que resulta del punto de equilibrio en sus modalidades, ayuda al empresario a la toma de decisiones en las tres diferentes vertientes sobre las que vigilar que los gastos no se excedan y las ventas no bajen de acuerdo a los parámetros establecidos.

# *2.11.1. Clasificación puntos de equilibrio*

La medida del punto de equilibrio que se usa más es el punto de equilibrio contable, ver figura 2.2, el cual es el nivel de ventas que genera una utilidad neta de cero en un proyecto. En este punto, el ingreso antes de impuestos es cero también y, desde luego, sucede lo mismo con los impuestos o sea no hay utilidades gravables. Nuevamente la fórmula:

$$
Q = \frac{Costos fijos + Depreciación}{Precio - Costos variables}
$$

Un proyecto que alcanza su punto de equilibrio contable tiene un periodo de recuperación que es igual a su vida, un valor presente neto negativo y una TIR de cero.

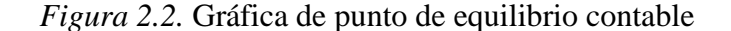

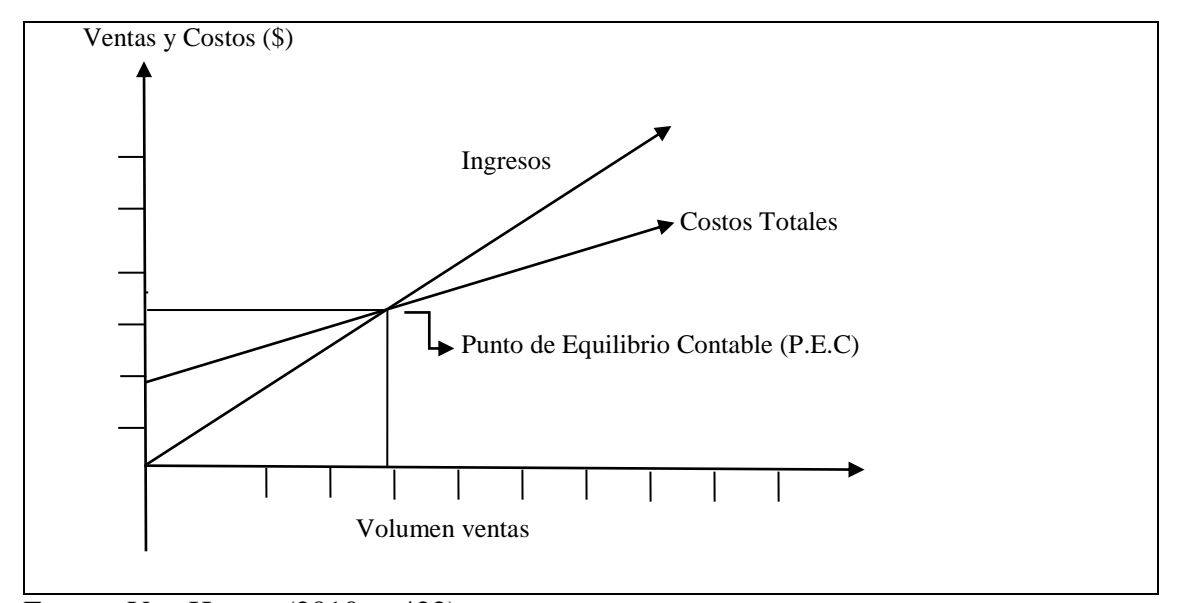

Fuente: Van Horne, (2010, p.422).

Otra clasificación es el punto de equilibrio de efectivo ocurre cuando el flujo de efectivo es de cero.

Su fórmula es la siguiente:

$$
Q = \frac{Costos fijos + 0}{Precio - Costos variables}
$$

Un proyecto que siempre alcanza su punto de equilibrio sobre una base de efectivo*,* nunca se recupera, tiene un valor presente neto negativo e igual al desembolso inicial y tiene una tasa interna de retorno 100% negativa.

Esto es distinto al punto de equilibrio financiero, aquel nivel de ventas que genera un valor presente de cero. Este es el caso más interesante para la administración financiera. Lo que se tiene que hacer primero es determinar cuál es el flujo de efectivo que se tiene que obtener para que el valor presente sea de cero.

Posteriormente se utiliza esa cantidad para determinar el volumen de ventas:

#### Q  $\boldsymbol{C}$  $\boldsymbol{P}$

Donde FEO se encuentra en el nivel que da como resultado un VAN de cero. Un proyecto que alcanza su punto de equilibrio financiero tiene un periodo de recuperación descontado igual a su vida, un VAN de cero y una TIR justamente igual al rendimiento requerido.

# **2.12. Apalancamiento operativo**

Es el grado en el que una empresa o un proyecto están comprometidos con los costos fijos de producción. Los proyectos que tienen una inversión importante en la planta y equipo muestran un grado significativo de apalancamiento o uso intenso de capital.

Los costos fijos actúan como una palanca en el sentido de que un pequeño cambio porcentual en los ingresos operativos genera un cambio porcentual en el flujo de efectivo operativo y en el valor actual neto. Esto explica porque se define apalancamiento operativo. Por lo que un alto grado de apalancamiento operativo, genera un mayor riesgo en el cálculo del pronóstico ya que, la existencia de errores relativamente pequeños en el volumen de ventas pronosticados puede ampliarse demasiado y ocasionar graves errores en las proyecciones de flujo de efectivo por lo que más conveniente es mantener el grado apalancamiento operativo al nivel más bajo posible.

Para determinarlo se utiliza la siguiente formula:

G  $\mathcal{C}_{0}^{(n)}$ F

# **2.13. Evaluación del riesgo**

Existe un riesgo asociado con los cálculos de flujo de efectivo, que provoca que tal vez las expectativas no se cumplan.

Van Horne y Wachowicz (2010) explican que la administración debe incorporar un factor o tasa de riesgo a una iniciativa de inversión en un análisis de dicha propuesta. A partir de la información acerca del riesgo esperado de una propuesta o propuestas de inversión, junto con información sobre el rendimiento esperado, la administración debe hacer una evaluación y llegar a una decisión.

El riesgo se expresa en términos de la dispersión de la distribución de probabilidades de posibles valores presentes netos o posibles tasas internas de rendimiento, y se mide mediante la desviación estándar.

La distribución de probabilidad del *valor esperado* de un flujo de efectivo para el periodo *t,* se define como:

$$
\overline{FE}_t = \sum_{x=1}^n (FE_{xt}) * P_{xt}
$$

Dónde: *FExt* es el flujo de efectivo del resultado posible *x* en el periodo *t, Pxt* es la probabilidad de que ocurra ese flujo de efectivo, y *n* es el número total de flujos de efectivo que pueden ocurrir en el periodo *t*. Así el valor esperado del flujo de efectivo es simplemente un promedio ponderado de los flujos de efectivo posibles, donde las ponderaciones son las probabilidades de ocurrencia.

La medida convencional de la dispersión es la desviación estándar, que describe una distribución de flujo de efectivo. Cuando más estrecha es la distribución, menor es la medida; cuando más amplia es la distribución, mayor es la medida. La desviación estándar del flujo de efectivo en el periodo *t*, se expresa matemáticamente como:

$$
\sigma_t = \sqrt{\sum_{k=0}^n (FE_{xt} - \overline{FE})^2 * P_{xt}}
$$

Si los inversionistas muestran aversión al riesgo, que es casi seguro, es necesario que la administración incorpore el riesgo de una propuesta de inversión en su análisis del valor de la propuesta.

La desviación estándar es simplemente una medida de la estrechez de una distribución de probabilidad y sirve para evaluar la probabilidad de ocurrencia de los eventos.

Los mismos autores Van Horne y Wachowicz (2010) describen que la medida de la dispersión relativa de una distribución es el coeficiente de variación *(CV).* Matemáticamente se define como la razón de la desviación estándar de una distribución con respecto al valor esperado de esta última. Es una medida sencilla del riesgo por unidad de valor esperado. Para ilustrar la obtención del valor esperado y la desviación estándar de una distribución de probabilidad de los flujos de efectivo posibles, se muestra el caso en la tabla 2.6 con los diferentes escenarios y la probabilidad de que ocurra.

Tabla 2.6

*Escenarios posibles*

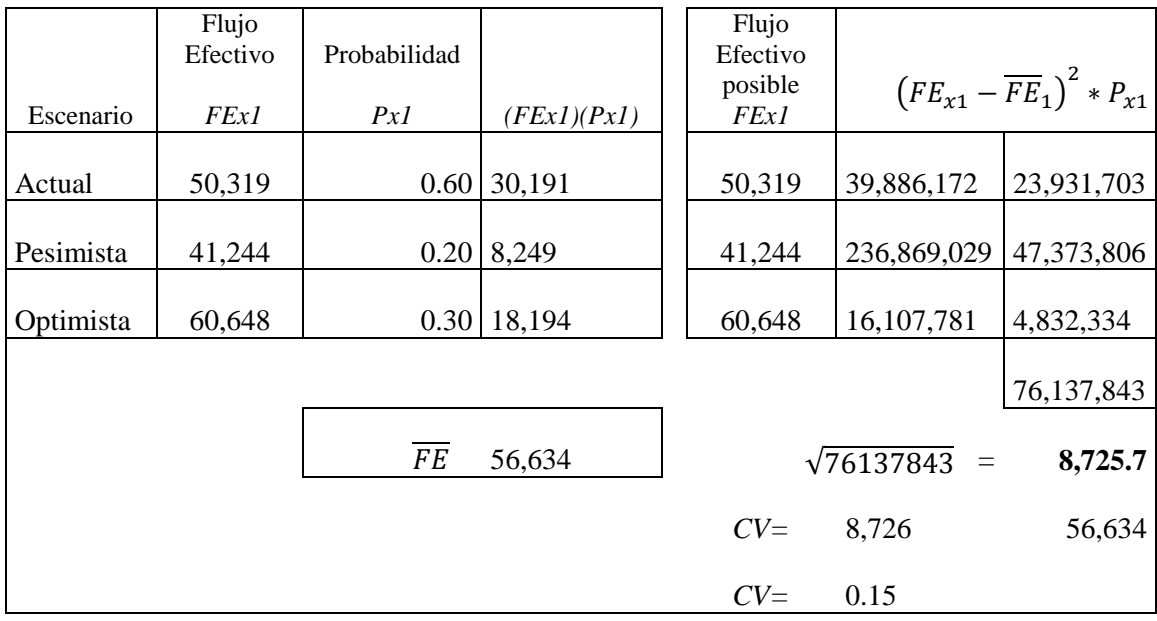

Fuente: Elaboración propia

A pesar que el flujo de efectivo del escenario actual supera con .40 al escenario pesimista y .30 al escenario optimista, el resultado arroja un notable 15% de probabilidad de riesgo por lo que demanda un análisis oportuno de cualquier cambio en el futuro del nivel de los flujos de efectivos para los administradores de la organización.

# **2.14. Arrendamiento**

Es un acuerdo contractual entre un arrendatario y un arrendador. El contrato dice que el arrendatario tiene el derecho de usar un activo y, a cambio, debe efectuar pagos periódicos al arrendador que es el propietario del activo. El arrendador puede ser un fabricante del activo o una empresa independiente de arrendamiento.

Desde el punto de vista del arrendatario, lo más importante es el uso del activo y no quien es el propietario, ya que se puede obtener el uso de un activo mediante un contrato de arrendamiento. Además, el contrato de arrendamiento especifica quien debe dar mantenimiento al bien. Bajo un arrendamiento de servicio completo, el arrendador paga mantenimiento, reparaciones, impuestos y seguros. Bajo un arrendamiento neto, el arrendatario paga estos costos.

Ejemplos comunes se presentan a menudo en el mercado de las computadoras. Cualquier empresa usa computadoras actualmente. El arrendador es una empresa independiente de arrendamiento que compra el equipo a un fabricante, como IBM o Apple. Estos alquileres se denominan arrendamientos directos o simples. También el fabricante podría optar por arrendar sus propias computadoras lo que se conoce como arrendamiento tipo venta.

## *2.14.1. Arrendamientos operativos*

Es el contrato por el cual un arrendatario recibe un operador junto con el activo. Por lo general, los pagos que se deben efectuar según los términos del arrendamiento no son suficientes para que el arrendador recupere por completo el costo del activo, lo que significa que no se amortiza por completo.

Con frecuencia, este tipo de arrendamiento exige que el arrendador otorgue el mantenimiento a los activos arrendados y los asegure y, por último la característica más importante de este tipo de arrendamiento es que otorga al arrendatario el derecho de cancelar el arrendamiento.

Estas son las tres principales características que definen un arrendamiento operativo.

## *2.14.2. Arrendamientos financieros*

Según el Código Fiscal de la Federación en México, en su artículo 15 a la letra dice:

"Para efectos fiscales, arrendamiento financiero es el contrato por el cual una persona se obliga a otorgar a otra el uso o goce temporal de bienes tangibles a plazo forzoso, obligándose esta última liquidar, en pagos parciales como contraprestación, una cantidad en dinero determinada o determinable que cubra el valor de adquisición de los bienes, las cargas financieras y los demás accesorios y a adoptar al vencimiento del contrato alguna de las opciones terminales que establece la Ley de la materia.

En las operaciones de arrendamiento financiero, el contrato respectivo deberá celebrarse por escrito y consignar expresamente el valor del bien objeto de la operación y la tasa de interés pactada o la mecánica para determinarla".

Otras características fundamentales es que no prevén que el arrendador se responsabilice por el mantenimiento o servicio; que se amorticen totalmente, además el arrendatario tiene el derecho de renovar el arrendamiento al vencimiento y, no pueden cancelarse fácilmente.

Prácticamente todos los contratos de arrendamiento corresponden a uno de los tres tipos principales de arrendamiento financiero: venta y arrendamiento garantizado, arrendamiento directo y arrendamiento apalancado.

Con el primero tipo una empresa vende un activo a otra y ésta lo renta a la empresa

de inmediato. En general, el activo se vende aproximadamente en su valor de mercado.

La empresa recibe el precio de la venta en efectivo y el uso económico del activo durante el periodo de arrendamiento básico.

Con la segunda opción de arrendamiento financiero, una compañía adquiere el uso de un activo que no posee con anterioridad. Una empresa puede arrendar un activo a un fabricante. Por ejemplo la empresa IBM renta computadoras y la compañía Xerox Corporation renta copiadoras.

Finalmente en el tercer tipo de arrendamiento se utiliza en el caso de bienes costosos como aviones, plataformas petroleras y equipo ferroviario.

# *2.14.3. Características del contrato de Arrendamiento Financiero según la Ley General de Organizaciones y Actividades Auxiliares de Crédito*

Es el contrato por el cual:

"La Arrendadora Financiera se obliga a adquirir determinados bienes y a conceder su uso o goce temporal, a plazo forzoso, a una Persona Física o Moral (arrendatario), obligándose ésta a pagar como contraprestación, que se liquidará en pagos parciales, según se convenga, una cantidad de dinero determinada o determinable, que cubra el valor de adquisición de los bienes, las cargas financieras y los demás accesorios, y adoptar al vencimiento del contrato alguna de las opciones terminales a que se refiera el artículo 27 de esta Ley".

Desde un punto de vista fiscal, el arrendamiento financiero es un contrato que mezcla dos figuras que son: el arrendamiento de bienes y la enajenación de los mismos, esto de conformidad con el artículo 14 fracción IV del propio Código Fiscal de la Federación (CFF), el cual considera como enajenación las operaciones realizadas mediante el arrendamiento financiero, siendo esto corroborado tanto por el artículo 8 de la Ley del Impuesto al Valor Agregado, el cual define lo que se considera como enajenación, remitiéndonos implícitamente al artículo 14 del citado Código y por el artículo 37 de la Ley del Impuesto sobre la Renta (LISR), estableciendo en esa Ley lo que se considera monto original de la inversión (MOI) y activo fijo, por lo cual todas estas leyes se encuentran relacionadas y para efectos fiscales el arrendamiento financiero sin duda se considera una enajenación.

En cuanto a la Ley del Impuesto sobre la Renta (ISR), esto representa una gran ventaja fiscal para el arrendatario, pues si al adquirir los bienes mediante esta figura se considera que se realizó una inversión por parte del arrendatario, entonces fiscalmente se les da el tratamiento de inversión en activos fijos, la cual necesariamente estará sujeta a la deducción de inversiones de conformidad con los artículos 29 fracción IV y 37 de la LISR; es decir, aplicando los por cientos máximos autorizados por la LISR al monto

original de la inversión (MOI), pero en este caso se considerará como tal el valor establecido en el contrato artículo 40 fracción VI y 44 de la LISR.

Asimismo, el artículo 9 tercer párrafo de la LISR considera interés a la diferencia entre el monto original de la inversión (MOI) y el total de pagos efectuados, el cual en términos del artículo 29 fracción IX de la misma Ley, es una partida deducible.

Lo anterior significa la posibilidad de deducir dos conceptos:

El monto original de la inversión (MOI) aplicando el porcentaje máximo autorizado por la ley, y

2. Los intereses devengados derivados del financiamiento por la adquisición del bien bajo este esquema.

El procedimiento para determinar la cantidad deducible del complemento del monto original de la inversión (MOI) en las dos primeras opciones deja otra ventaja fiscal: deducir el complemento del monto original durante el mismo plazo que la inversión arrendada tiene para deducirse.

Por ejemplo, si un contrato de arrendamiento se celebró en diciembre de 2005 para la adquisición de un automóvil con valor de \$250,000.00 y un valor de opción a compra de \$50,000.00 con un plazo forzoso de dos años, entonces el arrendatario podrá deducir del complemento del monto original de la inversión (50000 / 2) \$25,000.00 en el ejercicio de 2008 y el resto en 2009, dado que faltarían 2 años para que la inversión de un automóvil se termine de deducir, según lo establece el Artículo 40 Frac. VI de la LISR.

Es importante mencionar qué pasa si en el momento en que el arrendatario ejerce la opción del contrato ya se terminó de deducir el monto original de la inversión al 100 %.

En este caso y en el mismo orden de ideas del párrafo anterior, el complemento de la inversión (importe de la opción) se deducirá en su totalidad inmediatamente.

En el caso de la tercera opción (participación por la enajenación de bienes a un tercero), la mecánica que establece la LISR se asimila a la empleada en la enajenación de activos fijos para calcular si existe utilidad o pérdida en la venta de dicho bien, de tal modo que se compara la parte del precio que le corresponda al arrendatario en la venta del bien contra el MOI pendiente de redimir; cuando el primero fuese superior al segundo sería utilidad, mientras que si fuese lo contrario habría una pérdida fiscal por deducir.

Adicionalmente, los arrendatarios podrán optar por aplicar la deducción inmediata de inversiones sobre los bienes nuevos de activo fijo sujetos al arrendamiento financiero, establecida en el artículo 220 de la LISR, en lugar de aplicar los por cientos máximos de deducción de inversiones previstas en los artículos 37 y 40 de la LISR. En caso de optar por la deducción inmediata, el arrendatario podrá deducir en el ejercicio siguiente a aquel en que lo empiece a utilizar, la cantidad que resulte de aplicar al MOI los por cientos mencionados en el Artículo 220 LISR.

Esto representa otra gran ventaja fiscal para los arrendatarios, sin embargo es importante mencionar que esta opción no podrá ejercerse cuando se trate de mobiliario y equipo de oficina, automóviles, equipo de blindaje de automóviles o cualquier bien de activo fijo no identificable individualmente, ni tratándose de aviones distintos de los dedicados a Aero fumigación agrícola.

Un impacto fiscal de relevancia para efectos de la determinación del ajuste anual por inflación es el mencionado en el Artículo 48 de la LISR, el cual establece que se considerará deuda la obligación en numerario pendiente de pago derivada del Arrendamiento Financiero. Este punto tendría que ser analizado por la empresa, ya que si la cuenta por pagar, derivada del Arrendamiento Financiero es considerada una deuda, entonces incrementaría el saldo promedio anual de las deudas para efectos del ajuste anual por inflación y si al enfrentar dicho promedio contra el promedio anual de los créditos resulta mayor el promedio de deudas, entonces esto implicaría un ajuste anual por inflación acumulable por parte de la empresa (Artículo 46 LISR).

La LIVA, como lo menciona anteriormente al remitir al CFF, está considerando como Enajenación a las operaciones derivadas del arrendamiento financiero, por lo que con base al artículo 1º de dicha Ley, están obligadas al pago del IVA las personas morales que enajenen bienes en territorio nacional.

Dicho esto, las arrendadoras financieras para calcular el IVA se considerará como valor, el precio o la contraprestación pactados, así como las cantidades adicionales que se cobren al arrendatario por impuestos, derechos, intereses normales o moratorios, o cualquier otro concepto (artículo 12 LIVA). Es decir, el arrendatario tendrá la obligación de pagar el IVA sobre las mensualidades efectivamente pagadas y sobre los intereses que genere el arrendamiento financiero conforme se vayan devengando.

### *2.14.4. Razones para arrendar*

Algunas razones para arrendar son buenas y otras no. Tal vez las expectativas buenas para celebrar un contrato de arrendamiento son que podría reducir ciertos tipos de incertidumbre y que los costos de transacción podrían ser mayores en la compra de un activo que se financia con deuda o capital que un contrato de arrendamiento del activo.

Ahora bien, fiscalmente el arrendamiento a largo plazo reduce los impuestos. Las ventajas fiscales del arrendamiento existen porque las empresas se ubican en diferentes niveles de gravación fiscal. Por ejemplo, si un usuario que se ubica en un nivel de tasa fiscal baja compra, recibirá pocos beneficios fiscales de la depreciación y las deducciones de interés.

Tanto el arrendador como el arrendatario pueden ganar si las tasas impositivas son diferentes porque el arrendador aprovecha los escudos fiscales por depreciación e intereses que no puede usar el arrendatario. La Hacienda Pública pierde ingresos por impuestos, y en algunas de las ganancias fiscales del arrendador se trasladan al arrendatario en forma de pagos de arrendamientos menores.

Debido a que las dos partes pueden ganar cuando las tasa impositivas son diferentes, el pago del arrendamiento se conviene mediante negociación. Antes de iniciarla cada contratante necesita saber el pago de reserva que significa el monto que erogará una de las partes para lo cual le resulta indiferente celebrar el contrato de arrendamiento. Por tanto, existe pago de reserva del arrendatario y pago de reserva del arrendador.

En otro sentido, las malas razones de arrendar son como el uso de un arrendamiento operativo puede provocar una mala interpretación de la información contable lo que causaría detectar intentos de la administración de mejorar los estados financieros de la empresa para demostrar un estatus de valor de la empresa. Para comprobar este supuesto se propone el análisis del rendimiento de los activos (ROA, siglas de *return on assets*).

Cuando se contrata un arrendamiento operativo, los pagos de arrendamiento se tratan como un gasto. Si el activo se compra, tanto la depreciación como los intereses, si los hay, son gastos. Por lo menos en la primera parte de la vida del activo, el pago anual de arrendamiento suele ser menor que la suma de la depreciación y el interés anual. Por lo tanto, la utilidad contable, el numerador de la fórmula del ROA, es mayor con un arrendamiento operativo que con una compra. Esto obedece a que los activos arrendados no aparecen en el balance general como un arrendamiento operativo. En consecuencia, el valor de los activos totales de una empresa, el denominador descrito, es menor con un arrendamiento operativo que con una compra o un arrendamiento capitalizado.

Razones no tan buenas es que los arrendamientos tienden a desplazar la deuda y la convierten en un costo oculto. Si una empresa arrienda, no usará tanta deuda normal como haría si no tuviera el arrendamiento. Los beneficios de la capacidad de endeudamiento se perderán, específicamente los impuestos más bajos asociados con el gasto por intereses.

# *2.14.5. Evaluación del arrendamiento financiero en relación con la deuda o inversión financiera*

Para evaluar si una propuesta de arrendamiento financiero tiene o no sentido desde el punto de vista económico, se debe comparar la propuesta con el financiamiento de un activo con deuda o la posibilidad de invertir con recursos propios. Si el arrendamiento es mejor que pedir prestado o la aplicación de los recursos de los inversionistas, dependerá de los patrones de flujo de efectivo de cada método de financiamiento y de los costos de oportunidad de los fondos.

# **3. PLANTEAMIENTO DEL PROBLEMA**

La compañía Frigus Bohn decidió adquirir un nuevo software de informática y su equipo periférico para sustituir el que opera actualmente en la organización. El software tiene más de 15 años de funcionamiento y contiene una serie de programas auxiliares que fueron incorporados a través de su vida útil para mantenerlo en operación y de servicio más tiempo, pero esto lo ha convertido en un software extenso en su red y lento en el procesamiento hasta hacerlo poco confiable. La Dirección de Operaciones encargada de la compra de los activos para la compañía, solicitó un estudio de evaluación financiera específico para determinar la conveniencia de la adquisición del software y del hardware, ya que anteriores criterios para la adquisición de equipos se basan en información contable y porque aparentemente, los flujos de efectivo que genera la compañía son positivos y cubren cualquier carga financiera. También desde el punto de vista fiscal se eligen criterios para la adquisición, ya que cuando la depreciación acumulada de los equipos es total se justifica una nueva inversión, pero como se apuntó líneas atrás, financieramente se requiere determinar indicadores financieros más precisos, reunir datos para clasificarlos correctamente y obtener un resultado más acorde con la teoría financiera.

La cuestión es entonces elaborar una carpeta financiera que ofrezca información para decidir sobre la importancia de invertir en el proyecto de reemplazo; interpretar los resultados de la actividad económica de la empresa y sus rendimientos esperados y la posibilidad de recuperación de la inversión así como identificar los posibles riesgos bajo distintos escenarios.

# **3.1. Tipo de estudio**

El estudio es exploratorio y cuantitativo ya que comprende el análisis de los estados financieros generados en los dos últimos periodos. Los reportes financieros son elaborados con los criterios contables, por tanto contiene nombre de cuenta y cantidad, y también son presentados bajo los principios de contabilidad generalmente aceptados por lo que son útiles y confiables.

El análisis permite conocer eventos y problemas complejos de la administración como las estrategias de evaluación de inversión y la ocurrencia de otros fenómenos financieros a través de aquellos métodos estadísticos que simultáneamente analizan más de dos variables.

Según la naturaleza y el número de fenómenos que la investigación busca explicar existen dos tipos generales de análisis multivariado: los métodos funcionales y los métodos estructurales.

Por la conveniencia de esta investigación se utilizó el método estructural ya que permite reducir datos y simplificar las relaciones complejas, de tal manera que permitió conocer más a fondo las relaciones y las estructuras de las variables. El método es más descriptivo y menos predictivo.

# **3.2. Objeto de estudio**

Para realizar la investigación se definió el objeto de estudio como el proceso donde se identifican las herramientas, modelos y fórmulas financieras que son utilizadas para realizar la asignación de recursos económicos de una empresa, que también son útiles para suponer la recuperación en el tiempo de la aplicación de dinero y para generar posibles escenarios que son la base para la toma de decisiones, y con la definición de éste objeto de estudio construir un proyecto de inversión de reemplazo de software y equipo computacional.

#### **3.3. Objetivo general**

Realizar un proyecto de inversión de reemplazo de equipo de cómputo y evitar pérdidas económicas en la aplicación de los recursos financieros de la organización, ya que al definir las fórmulas y modelos dentro de la teoría financiera que son útiles para la toma de decisiones se construye toda una plataforma que permite identificar las variables favorables o desfavorables, los momentos y la forma de cómo invertir o aplicar los recursos monetarios.

# **3.4. Objetivos específicos**

- Utilizar fórmulas financieras en el balance general de cada ejercicio de la compañía para obtener resultados que permitan la comparación entre las ventas y los costos de dos ejercicios y tres escenarios financieros.
- $\checkmark$  Calcular los mejores niveles de producción y ventas para determinar el flujo de efectivo.
- $\checkmark$  Obtener el grado de apalancamiento y calcular el riesgo operativo por medio de fórmulas financieras en el proyecto de inversión.
- $\checkmark$  Establecer indicadores como precio y oportunidad de mercado, para mejorar la toma de decisiones en la ejecución de los proyectos de inversión de reemplazo a través del proceso administrativo en el Departamento de Adquisiciones.
- $\checkmark$  Lograr un 2% de ahorro en los costos de operación y administración al reducir movimientos, impresiones, tiempos y actividades en oficinas generales y en áreas de producción al aplicar nuevos formatos y líneas de actividad.
	- **3.5. Universo de trabajo**

La selección de las fórmulas y modelos financieros una vez que han sido estructurados de tal forma que se integran como un modelo de análisis en particular, se aplica en los estados financieros de los ejercicios 2010 y 2011 para obtener un mapa de la situación financiera de la empresa tanto de manera histórica como proyectada para el ejercicio posterior. Para el ejercicio 2011 incluye el resultado del proyecto de inversión del software.

# **3.6. Procedimiento del trabajo**

La propuesta procedimental es la selección de las herramientas dentro de la teoría financiera relativas a la rentabilidad, tasa de retorno y flujo de efectivo. El análisis de los estados financieros a través de razones financieras por los dos años para estudiar el desempeño económico de la empresa. La comparación del desempeño histórico de los dos ejercicios anteriores y la proyección de escenarios futuros en entornos competitivos. La aplicación de fórmulas financieras y la evaluación de su resultado para cada uno de los ejercicios y su presupuestación para otro periodo.

## **3.7. Tamaño y tipo de la muestra**

El tamaño del objeto de estudio lo dictan los ejercicios contables por los años 2010 y 2011 que integran los resultados de operación de la empresa y se comprende que la muestra se amplía o reduce dependiendo del número de ejercicios seleccionados. El tamaño del conjunto lo comprende también el propio proyecto de inversión de reemplazo propuesto así como los principios administrativos que de aquí se desprenden. Los tipos de muestra son históricos, monetarios y de características estadística descriptivos.

Las condiciones de validez que cumplen las muestras son:

- $\checkmark$  Que estén vinculadas con el software y hardware
- Que formen parte del proceso productivo
- $\checkmark$  Que registren información a través de reporte
- $\checkmark$  Oue su actividad este reportada de manera periódica
- $\checkmark$  Que sean parte de los objetivos organizacionales

# **3.8. Levantamiento de datos e información**

Prácticamente la información es obtenida en el área financiera de la empresa ya que es la encargada de la elaboración y custodia de la información contable. Sin embargo también se obtuvo información del área de operaciones en forma escrita y verbal ya que es la Dirección encargada de la adquisición de activos fijos. De forma informal y para tomar criterios de integración de datos de informática, también se consideró la información proveniente del área de informática dela empresa, referente a las características de operatividad de los equipos de cómputo y capacidad de software.

De manera general se exponen los pasos que se realizaron para obtener la información de esta investigación:

- $\checkmark$  Por medio de investigaciones previas y entrevista con responsable de área de adquisición de activos se detectó la oportunidad de realizar el trabajo.
- $\checkmark$  Se propuso la utilidad y conveniencia de realizar un trabajo de este tipo para la empresa.
- $\checkmark$  Se explicó la necesidad de contar con los recursos necesarios para la elaboración de la investigación: tiempo, espacio, permisibilidad de obtención y lectura de documentos fuente.
- $\checkmark$  La concentración de datos cuantitativos y cualitativos en hojas de trabajo, notas, borradores y/o expedientes.
- $\checkmark$  La utilización de razones financieras y cálculos en pronósticos de ventas y determinación de costos para justificar el proceso de la asignación de los recursos.
- Análisis e interpretación del resultado financiero con el área responsable de la adquisición de los equipos.

La investigación que se llevó a cabo es conocida como descriptiva. El estudio propuso la aplicación de un proceso de asignación de recursos financieros en el concepto teórico llamado proyecto de inversión de reemplazo para software, por parte de la administración de una empresa en la zona industrial Benito Juárez.

# **3.9. Análisis de la información**

Se procedió a analizar los estados financieros, balance general, estado de resultado por los ejercicios 2010 y 2011 de la compañía en forma comparativa mostrando cantidades, porcentaje y variación así como el resultado en razón eligiendo las más representativas dentro del grupo de rentabilidad, cobertura, solvencia y liquidez.

# **3.10. Definición de variables**

Se identificaron las variables dependientes e independientes. A las ventas se les denominó variable dependiente ya que se modifica su volumen al cambiar cantidades del volumen de producción, el precio de venta y los porcentajes de los importes de los costos fijos y de los costos variables. También hay otras variables independientes que sirvieron de cálculo para otros escenarios, como la tasa de retorno, el grado de apalancamiento y la propia tasa de impuesto sobre la renta.

# **3.11. Relación de variables**

Las principales variables cuantitativas propuestas fueron:

- $\checkmark$  Ventas por su gran influencia de transformar cualquier cifra presupuestada de ingreso y que potencializa o disminuye la capacidad operativa de la empresa en proyectos de corto y mediano plazo, y su sensibilidad de poder convertirse en grandes o pocos volúmenes de transacción ya que queda sujeta a las leyes del mercado y condiciones macroeconómicas globales.
- $\checkmark$  El precio sujeto a presiones por consumidores y la incertidumbre de la economía mundial, particularmente la norteamericana, así como la competencia en el mercado y los tipos de cambio.
- $\checkmark$  Los costos totales por su movilidad cuantitativa en algunos insumos representativos dentro de los componentes principales de los productos elaborados en la compañía.

Todos ellos en una relación estrecha y que queda demostrado en el desarrollo de este trabajo ya que al proyectar cifras distintas en los escenarios arrojaron resultados de aplicación diferente.

# **3.12. Indicadores analizados para el desempeño**

Los indicadores que se definieron dentro del proceso de asignación de los recursos para la ejecución del proyecto de inversión para reemplazo nuevo de software y que ayudaron a evaluar su objetividad son:

- $\checkmark$  El desempeño y la rentabilidad financiera de la compañía.
- $\checkmark$  La viabilidad del proyecto de inversión.
- $\checkmark$  La cantidad de recursos financieros destinados para el proyecto.

# **3.13. Sensibilidad de la propuesta**

El resultado del trabajo y que es finalmente una propuesta, pretende generar una visión de aplicación de los recursos financieros de forma más estructurada, considerando los diversos factores que influyen en la toma de decisiones, evaluar no sólo las condiciones contables y de consecuencias operativas; hacer uso de fórmulas financieras y alternar condiciones y situaciones hipotéticas, rechazar soluciones prácticas y cómodas de inversión sino ir más allá y visualizar panoramas competitivos y de entornos cambiantes, pues el sólo panorama del desempeño de la economía estadounidense en 2009 y 2010 generó múltiples escenarios. En resumen la propuesta no es dar a conocer algo nuevo en la teoría financiera, es regenerar la capacidad de análisis y de estructuración en la aplicación de recursos para un proyecto de inversión por parte de las áreas encargadas en este tipo de proyectos.

## **3.14. Justificación**

Debido a la amplia teoría financiera donde se encuentra bastante información acerca de cómo analizar proyectos de inversión, los administradores y gerentes de las compañías comúnmente son abrumados con tan extensa información perdiendo la capacidad de análisis o incluso en algunos casos, desconociendo lo más apropiado para las necesidades de inversión de la compañía. Existen ejemplos en la iniciativa privada de proyectos inconclusos; construcción de centros comerciales, ampliación de cadenas de tiendas, nuevos equipos en líneas de transporte urbano, productos perecederos que nunca impactaron en los consumidores entre otros, y en el sector público de programas abandonados; equipos para el campo, equipos para urbanizar vialidades, equipos didácticos para aulas, todos ellos por la falta de una estructura o guía financiera elaborada de forma específica para tales fines. El trabajo de investigación que se propone tiene como finalidad mostrar la selección de las fórmulas y de un modelo financiero para determinar cuáles son las variables que producen beneficio, o en caso contrario pérdida de los recursos por la adquisición de un software operativo dentro de una empresa de manufactura; la elección y orden de un criterio lógico y financiero y desde este análisis resolver el retorno de la inversión, su riesgo y rendimiento.

Actualmente existen organizaciones en pleno proceso globalizador que han alcanzado logros y certificaciones en mercados muy competidos y hay otras de menor capacidades y recursos económicos que con muchos esfuerzos se han posicionado en zonas comerciales igualmente de exigentes. Sin embargo, las administraciones de estas unidades productivas actúan y deciden sin aplicar los criterios financieros recomendables aún en proyectos de inversión de considerable cuantía.

La toma de decisiones de accionistas y gerentes, propietarios o administradores de cualquier nivel, asombra al no considerar algunos criterios financieros que podrían por una parte, llevar una inversión a puerto seguro y por otra parte obtener el mejor aprovechamiento de sus recursos económicos.

El desarrollo de este trabajo se realizó eligiendo de la teoría financiera y administrativa la información necesaria para estructurar una secuencia de fórmulas y método para evaluar la inversión en la adquisición de un activo. El objetivo es demostrar que no se pueden discriminar los fundamentos administrativos y criterios financieros por una serie de eventos favorables en ejercicios anteriores y una experiencia gerencial de acontecimientos positivos dentro de las organizaciones para decidir al momento de invertir.

Aunque pareciera lógico para el interesado en la administración financiera, la aplicación en los criterios de inversión y observancia de postulados administrativos también para ése tema, no existe y no se aplican en automático y en esta organización no fue la excepción. Es necesario definir una estrategia teórica y práctica de suficiente valor que no deje dudas de su aplicación ante corazonadas de buenas intenciones.

En la investigación se realizaron entrevistas con la Dirección responsable de la adquisición e inversión en activos y se consultaron fuentes internas de información referentes a los objetivos y metas presupuestales para el ejercicio 2010.

# **4. ANÁLISIS, INTERPRETACIÓN Y PERSPECTIVA DEL PROBLEMA**

## **4.1. Análisis del problema**

La posición de la empresa en lo que respecta a la recuperación de la inversión por el reemplazo del software de cómputo es de total seguridad de que se recuperaran los costos de inversión en un periodo de tiempo. Por lo que ofrece información contable histórica generada por sus actividades económicas para comprobar que sólo es cuestión de tiempo. El estudio del caso también ofrece aspectos cualitativos, ya que existen elementos de desempeño que no es posible cuantificarlos o evaluarlos con alguna unidad de medición o de especificación. Por ejemplo, la implementación de un nuevo software genera ahorro de tiempo en los procesos administrativos y operativos, pero ¿en cuánto incide para generar un aumento en el nivel de las ventas? O ¿Cómo influye para que el proceso productivo se realice con mayor eficiencia? La dirección encargada de la adquisición de los activos tomó el criterio de poder recuperar el valor invertido en un periodo determinado y porque la capacidad financiera de la compañía lo respalda.

Por tanto, para el diseño de un procedimiento confiable que ofrezca información de aplicación de recursos y la confianza de la empresa por recuperar en una línea de tiempo los costos de inversión, más el uso congruente en la interpretación y aplicación de la teoría financiera en lo que respecta a los proyectos de inversión de reemplazo, se emplearon herramientas financieras de ruta crítica y de corte estadístico.

# **4.2. Interpretación de los pasos en la investigación**

De acuerdo a la selección de las herramientas financieras y el orden propuesto en la estructura y posterior aplicación, la manera de interpretar la investigación se desarrolló de la manera siguiente:

٦

# Tabla 4.1.

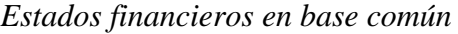

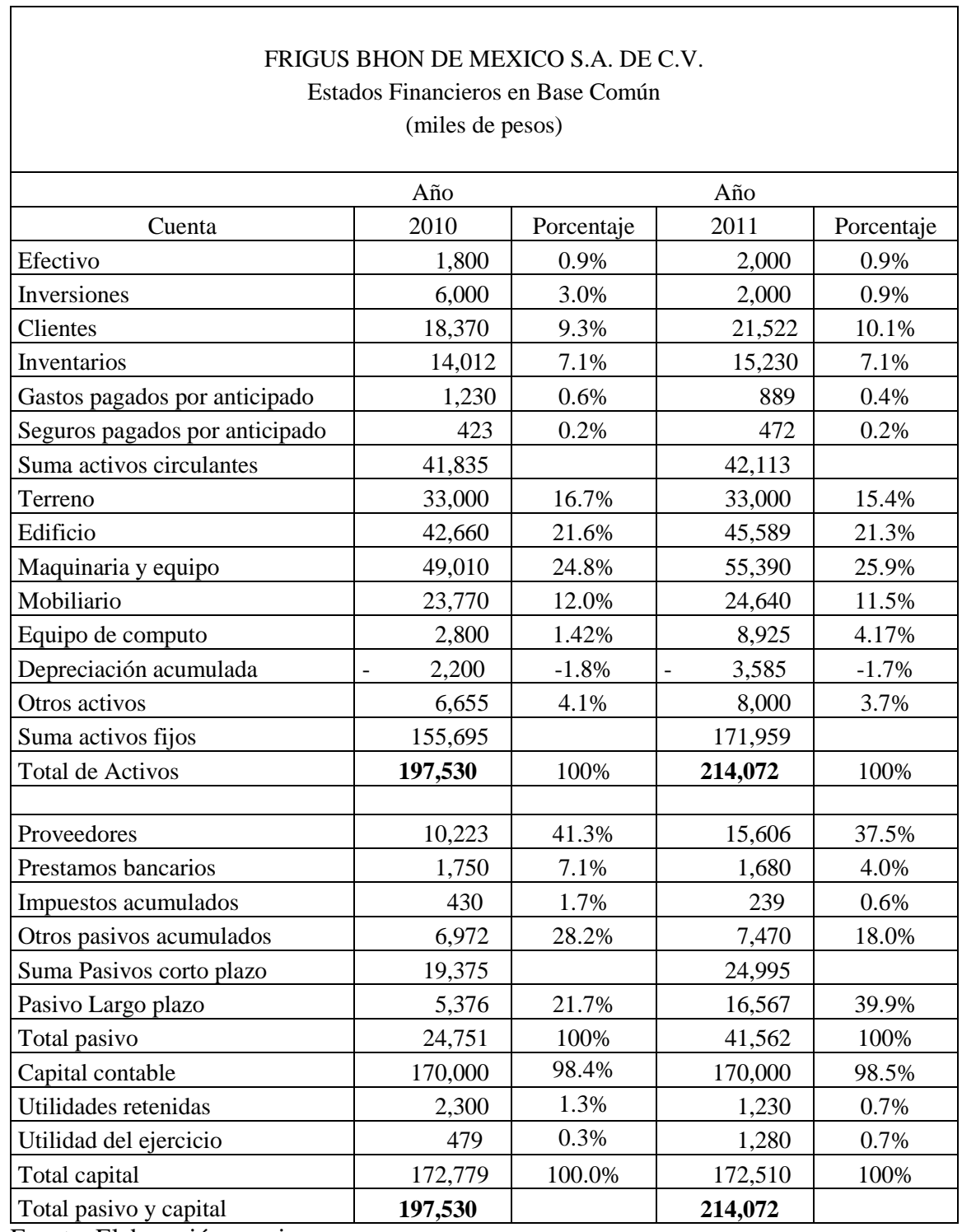

Fuente: Elaboración propia.

Se procedió a elaborar comparativo de los balances y estado de resultados en base común 2010 y 2011 para efectuar análisis a través de razones financieras y determinar porcentaje de participación en el desempeño financiero de la cuenta de equipo de cómputo. Se observó un aumento del 4.17% en el valor en este concepto en el año 2011 respecto al 2010, derivado de la alta por la adquisición del software y de computadoras.

En términos generales, el comportamiento de las demás cuentas muestra un incremento en el 2011 respecto al 2010, sin embargo el capital neto de trabajo es favorable en el 2010 en un 29.5%. La disminución de capital neto de trabajo, que es la suma de todos los activos circulantes respecto a los pasivos a corto plazo, obedece en su gran mayoría a la disminución en el total de los activos circulantes para 2011.

Tabla 4.2.

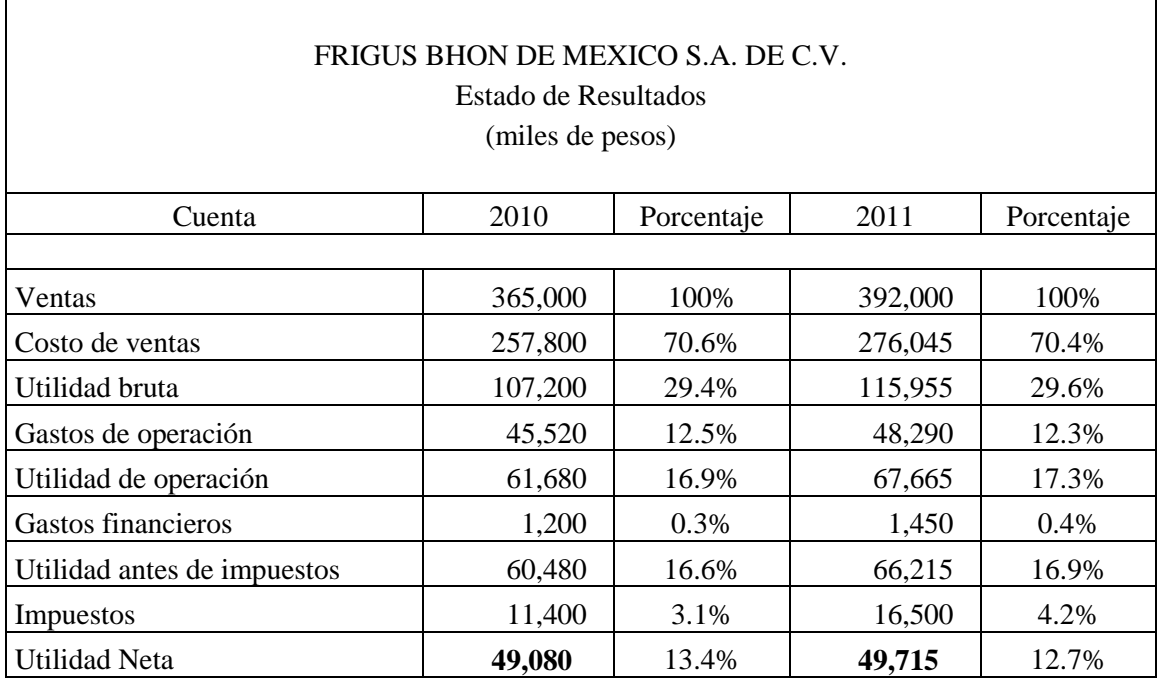

*Estado de resultados*

Fuente: Elaboración propia.

Muestra los ingresos, los gastos y las ganancias netas de la compañía para los dos años fiscales de análisis así como el porcentaje que corresponde a cada rubro respecto a las ventas.

Tabla 4.3.

# *Análisis a través de razones financieras*

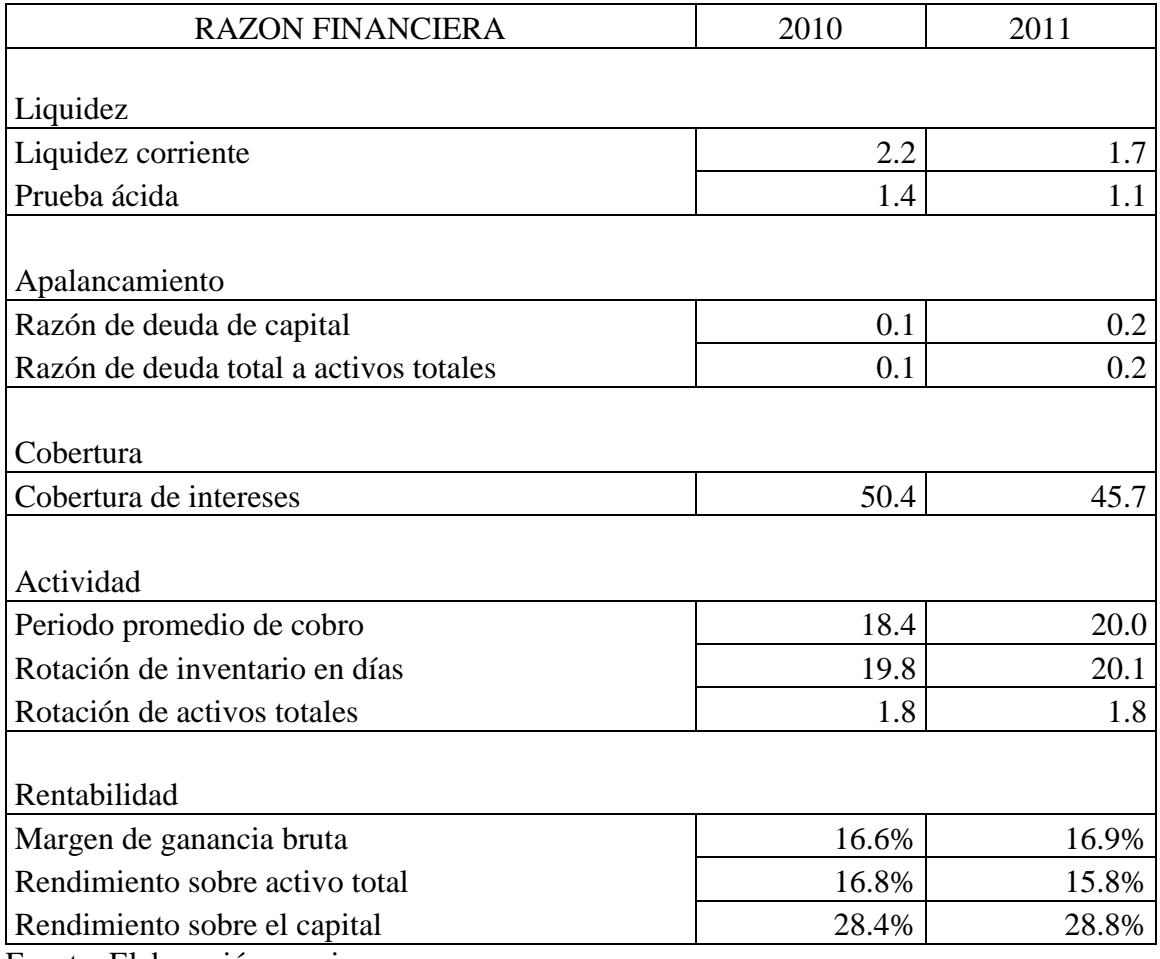

Fuente: Elaboración propia

Se procedió a determinar el desempeño financiero de la compañía por lo que se aplicaron algunas de las razones financieras principales en cinco distintos órdenes. En lo que respecta en la liquidez, esto es la capacidad de cubrir con los activos corrientes las

deudas a corto plazo, hay una disminución de esta capacidad en cero punto cuatro por ciento (0.4%) de los activos, que podría suceder por un importe menor en la cartera de clientes en el ejercicio 2011 y un aumento en las cuentas por pagar. También en lo que respecta en la prueba ácida al aumentar el porcentaje de los inventarios en el ejercicio 2011, resta mayor importe a los activos corrientes al aplicar la fórmula de la razón y en consecuencia arroja un numerador menor en relación con los pasivos por lo que la capacidad de liquidez disminuye en punto cuatro por ciento. La causa principal de la disminución en estas dos razones es la contracción en el mercado estadounidense, ya que el 85% de la producción de la compañía va dirigida a ése país.

Referente al apalancamiento financiero se observó un incremento del punto dos por ciento (2%), que lo origina un incremento en las deudas a corto plazo particularmente en la cuenta de proveedores. De la deuda total respecto a los pasivos se mantuvo el grado de apalancamiento en los dos ejercicios.

La capacidad de la empresa para cubrir los cargos financieros y sus deudas con sus acreedores es alta en los dos periodos a pesar de encontrarse una disminución en la razón para el 2011 de cuatro puntos porcentuales. El incremento en los pasivos del veintiún por ciento (0.21%) para 2011 arroja esta capacidad de cobertura.

El periodo promedio de cobro se redujo pero no por hacer más rápido la venta y cobro, sino porque se redujo el crédito a clientes como política ante la incertidumbre del mercado y la liquidez de la cartera. En la actividad de inventarios y el uso de los activos totales prácticamente el comportamiento se mantuvo para los dos periodos.
La rentabilidad se redujo particularmente en el rendimiento respecto al capital en casi cuatro puntos porcentuales. En términos generales se debe a un aumento de pasivos a corto plazo y un incremento en el gasto corriente de operación de la empresa.

Se elaboró cédula de valores del costo de la inversión original para realizar cálculos de recuperación.

### Tabla 4.4.

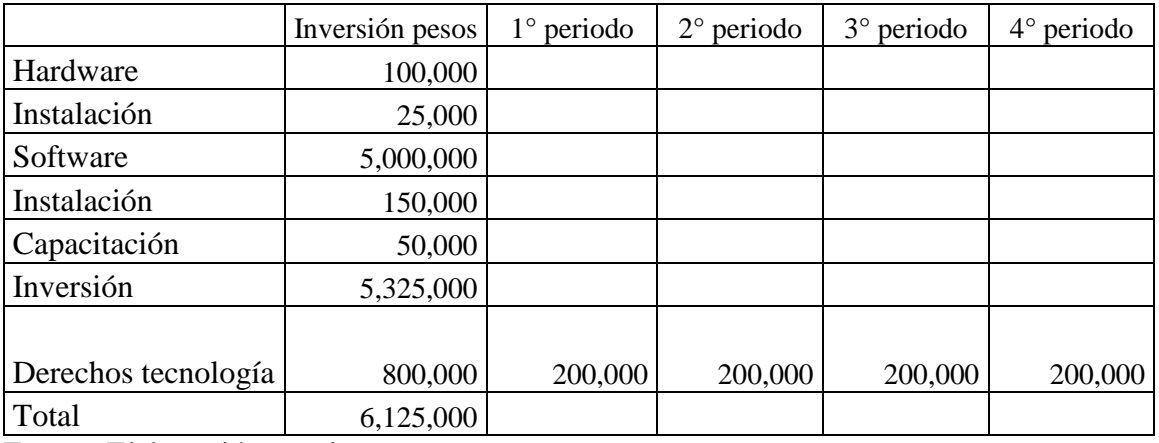

*Datos de entrada de la inversión*

Fuente: Elaboración propia.

La cédula fue elaborada con cifras del costo original de equipo más gastos de instalación y capacitación. El importe por derechos de tecnología es pagadero a partir del segundo periodo y se sumaron en un solo importe para calcular el total del costo del proyecto de inversión.

En el análisis del flujo de efectivo, se tomaron las cifras presupuestadas para el ejercicio 2011 y de acuerdo a la expectativa del crecimiento de las ventas para ése año, se modificaron cantidades de ventas y costos para generar otros escenarios, favorable y desfavorables y calcular variables distintas de rendimiento y operación.

### Tabla 4.5.

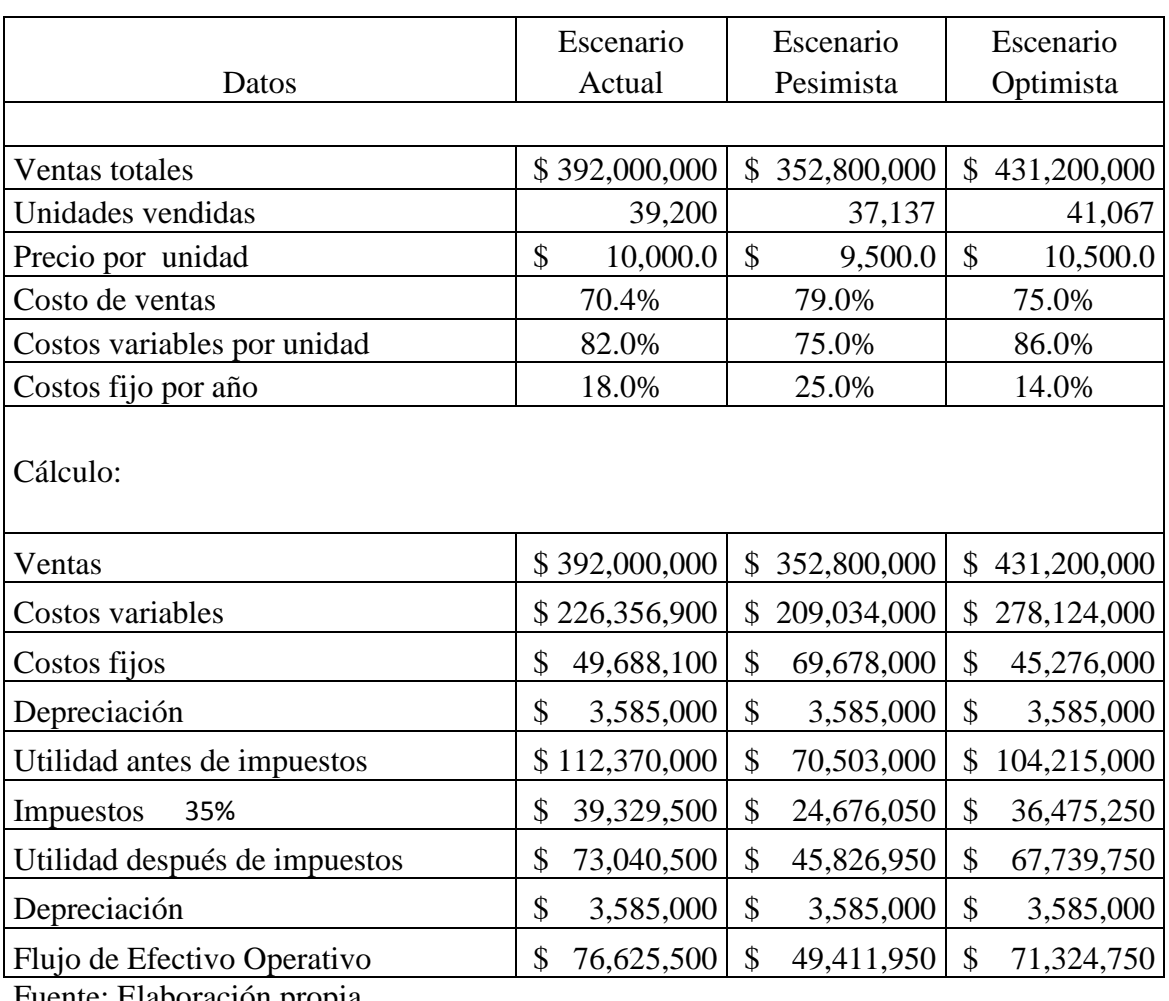

## *Determinación flujo de efectivo operativo con Análisis de Escenarios*

Fuente: Elaboración propia.

La tabla 4.5 muestra información de cálculo. Posteriormente se trajo a valor presente el flujo de efectivo de los escenarios propuestos con una tasa de rendimiento definida por la Dirección de operaciones de la empresa. En cada escenario se calculó el periodo de recuperación de la inversión.

Tabla 4.6.

*Valor Presente Neto*

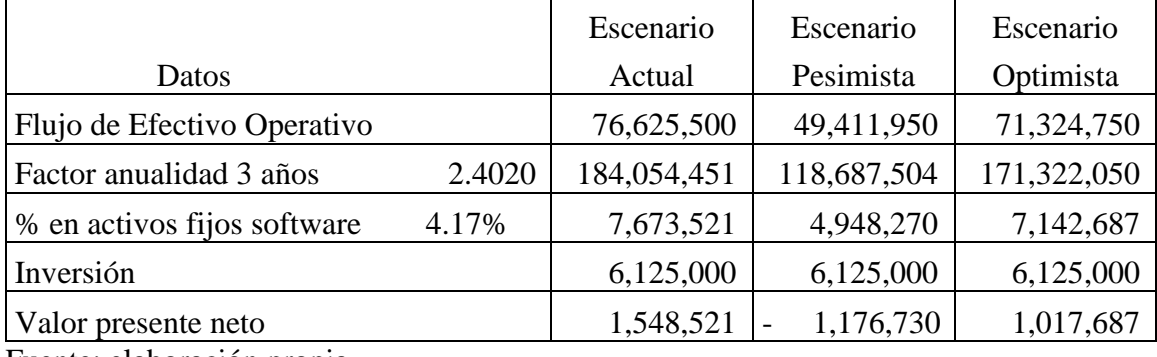

Fuente: elaboración propia

Como los flujos de efectivo son importes que se obtendrán en un futuro pero es necesario calcularlos en este momento, se aplica dependiendo de la tasa de rendimiento y tiempo, un factor de anualidad que para el ejercicio elaborado de tres años corresponde 2.402 de factor.

En las siguientes tablas 4.7, 4.8 y 4.9 se calcula nuevamente el periodo de recuperación considerado una tasa de descuento fijada por la empresa del 12%. El resultado es claro y explica el uso del factor a los tres años y la forma en como se alcanza el mismo resultado pero con otras fórmulas, excepto que existieran cambios de variables.

### Tabla 4.7.

# *Determinación tasa de retorno descontado y convencional*

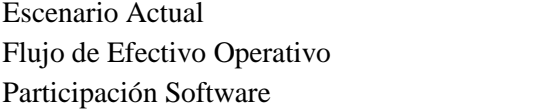

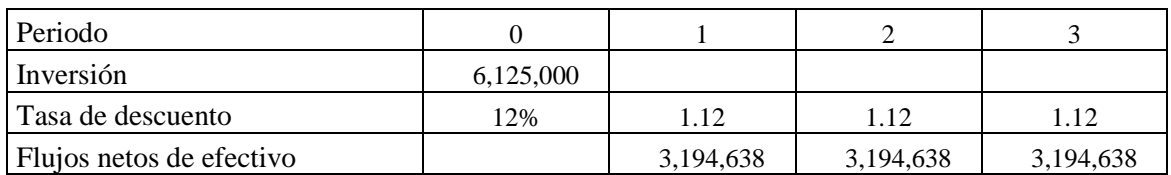

$$
VPN = \frac{FE1}{(1+K)^1} + \frac{FE2}{(1+K)^2} + \frac{FE3}{(1+K)^3} + \frac{FEn}{(1+K)^n} - FSI
$$
  
\n
$$
VPN = \frac{3,194,638}{(1.12)^1} + \frac{3,194,638}{(1.12)^2} + \frac{3,194,638}{(1.12)^3} - 6,125,000
$$
  
\n
$$
VPN = 2,852,356 \qquad 2,546,746 \qquad 2,273,880 \qquad 6,125,000
$$
  
\n
$$
VPN = 1,547,982
$$

76,625,500  $4.17%$ 

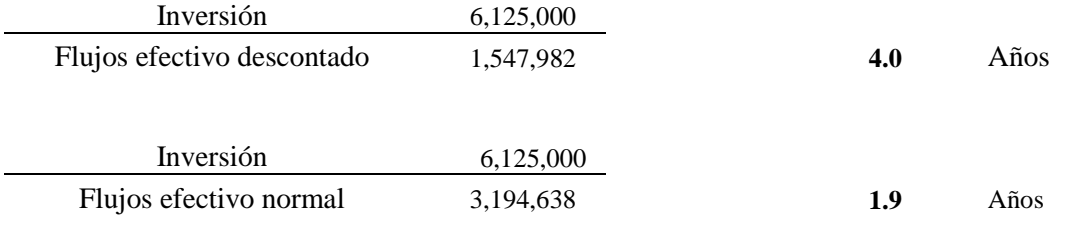

### Tabla 4.8.

# *Determinación tasa de retorno descontado y convencional*

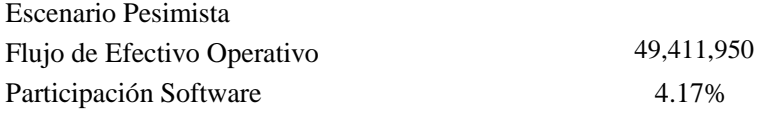

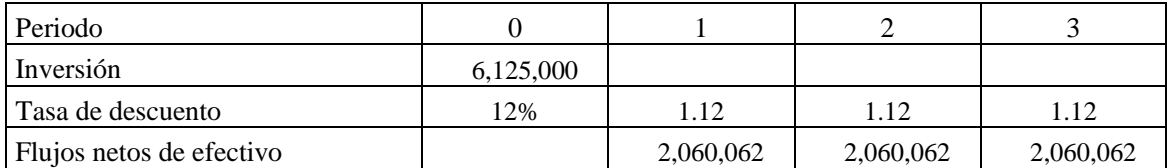

Fuente: elaboración propia

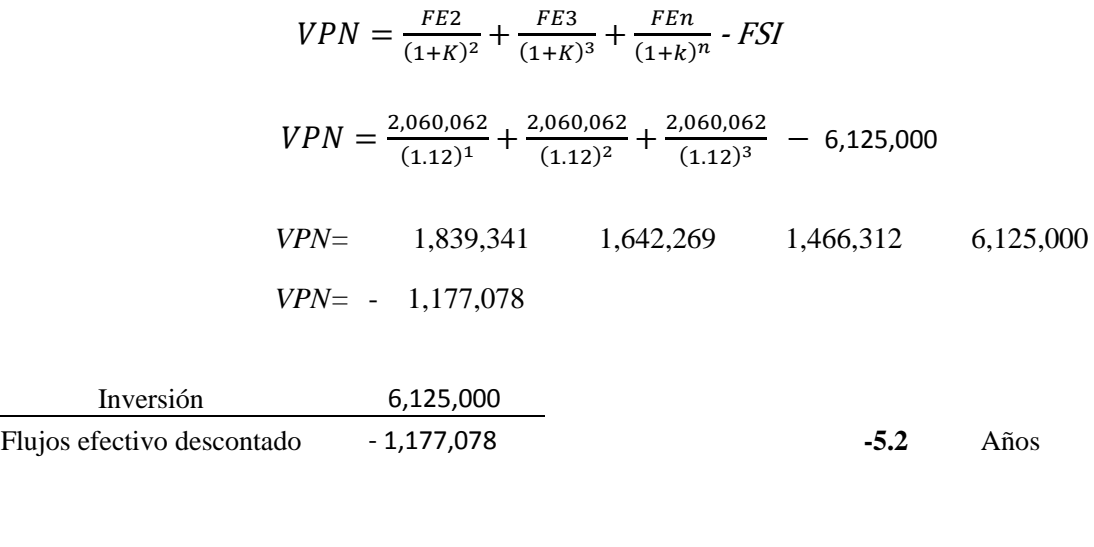

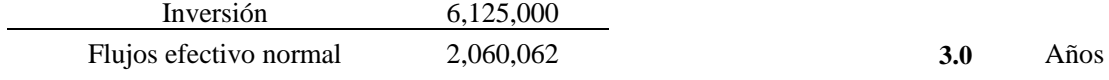

### Tabla 4.9.

# *Determinación tasa de retorno descontado y convencional*

Escenario Optimista

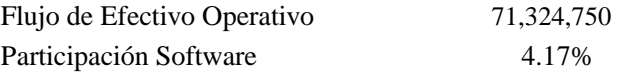

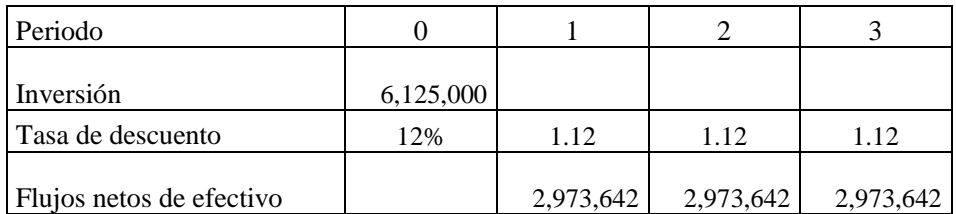

$$
VPN = \frac{FE1}{(1+K)^1} + \frac{FE2}{(1+K)^2} + \frac{FE3}{(1+K)^3} - FSI
$$

$$
VPN = \frac{2,973,642}{(1.12)^1} + \frac{2,973,642}{(1.12)^2} + \frac{2,973,642}{(1.12)^3} - 6,125,000
$$

*VPN=* 2,655,037 2,370,569 2,116,579 6,125,000

$$
VPN = 1,017,185
$$

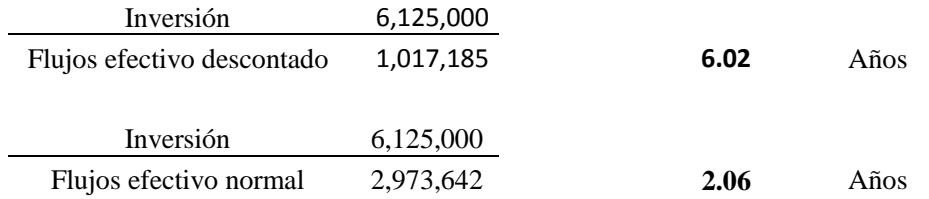

Se consideraron las ventas presupuestadas y se procedió a ponderar otros posibles resultados, tomando como base las cifras y datos encontrados en el desempeño financiero de la organización, para simular posibles escenarios de efectividad y mostrar las diferencias en la obtención de los flujos.

Tabla 4.10.

*Determinación flujo de efectivo con análisis de sensibilidad*

|                                    | Escenario     | Escenario    | Escenario   |
|------------------------------------|---------------|--------------|-------------|
| Datos                              | Actual        | Pesimista    | Optimista   |
|                                    |               |              |             |
|                                    | $\mathcal{S}$ | \$           | \$          |
| Ventas totales                     | 400,000,000   | 350,000,000  | 450,000,000 |
| Unidades vendidas                  | 40,000        | 36,842       | 42,857      |
|                                    |               | \$           |             |
| Precio por unidad                  | 10,000        | 9,500        | 10,500      |
| Costo de ventas                    | 77%           | 80%          | 72%         |
| Costos variables por unidad        | 80%           | 85%          | 80%         |
| Costos fijo por año                | 20%           | 15%          | 20%         |
| Cálculo:                           |               |              |             |
|                                    |               |              |             |
| Ventas                             | 400,000,000   | 350,000,000  | 450,000,000 |
|                                    |               |              |             |
| Costos variables                   | 246,400,000   | 238,000,000  | 259,200,000 |
| Costos fijos                       | 61,600,000    | 42,000,000   | 64,800,000  |
|                                    |               |              |             |
| Depreciación                       | 3,585,000     | 3,585,000    | 3,585,000   |
| Cambio neto en ingresos antes de   |               |              |             |
| impuestos                          | 88,415,000    | 66,415,000   | 122,415,000 |
|                                    |               |              |             |
| Impuestos<br>35%                   | 30,945,250    | 23, 245, 250 | 42,845,250  |
| Cambio neto en ingresos después de |               |              |             |
| ingresos                           | 57,469,750    | 43,169,750   | 79,569,750  |
| Depreciación                       | 3,585,000     | 3,585,000    | 3,585,000   |
| Flujo de Efectivo Operativo        | 61,054,750    | 46,754,750   | 83,154,750  |

Fuente: Elaboración propia.

Con una modificación a los porcentajes de cualquier variable, en este caso el volumen de ventas y el porcentaje del costo de la venta, el resultado final se modifica sustancialmente generando otros posibles escenarios.

Tabla 4.11.

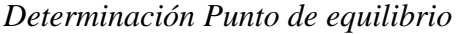

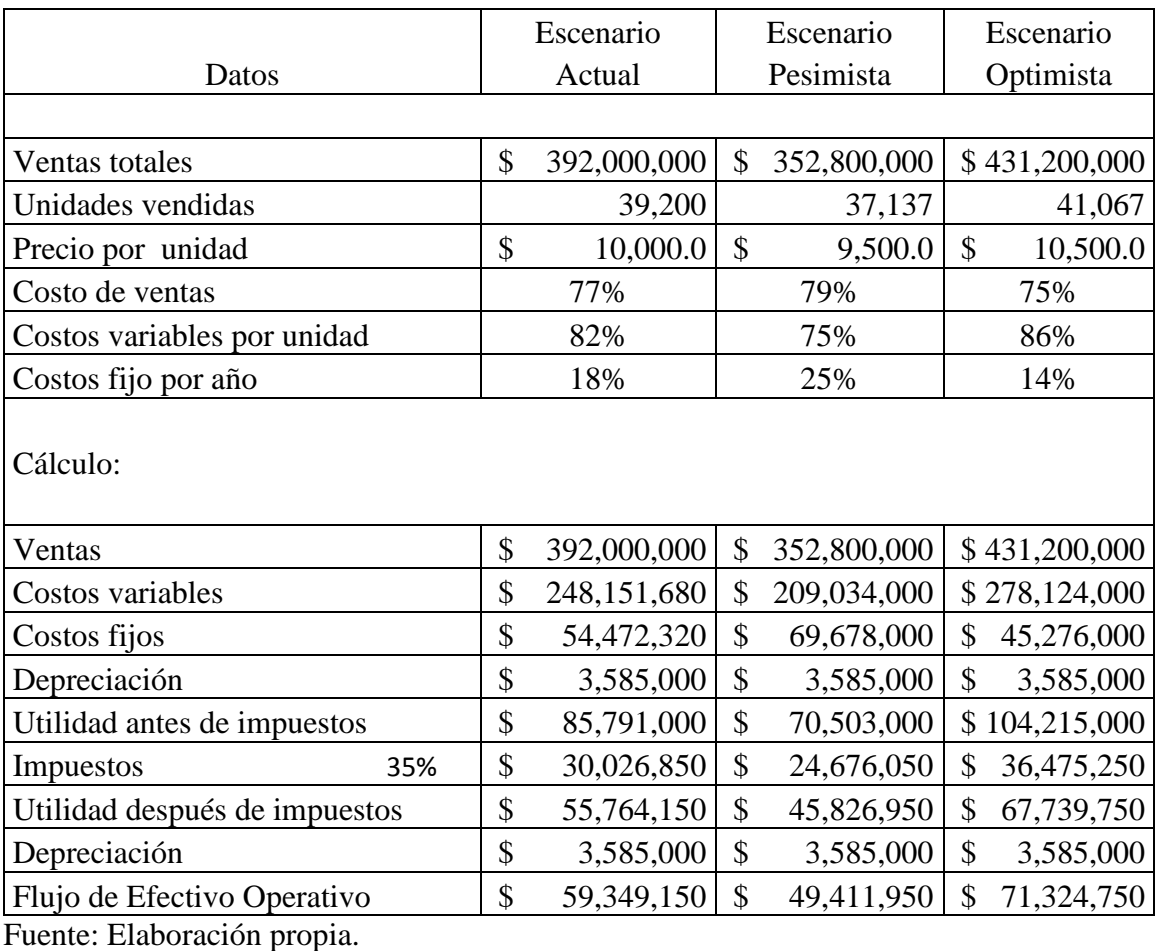

Con el mismo método de concentración de los datos y determinación del resultado se genera nueva cédula y calcular los diferentes puntos de equilibrios para encontrar las cifras de las cantidades producidas, el importe de su precio y costo.

# Tabla 4.12.

# *Volumen de ventas y punto de equilibrio contable*

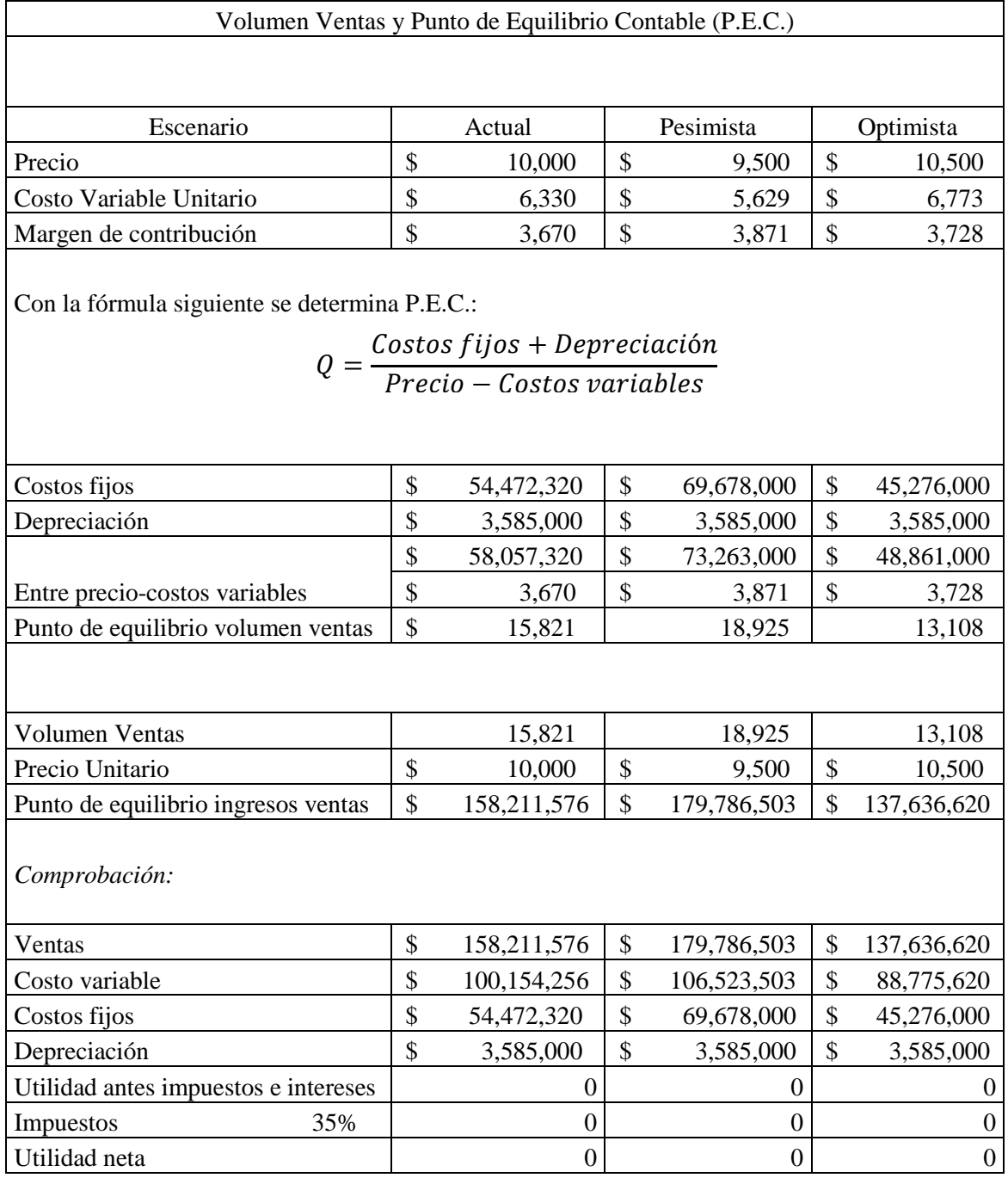

Fuente: Elaboración propia.

Un proyecto que alcanza su punto de equilibrio contable tiene un periodo de

recuperación que es igual a su vida, un valor presente neto negativo y una TIR de cero.

Tabla 4.13.

### *Volumen ventas y punto de equilibrio en efectivo*

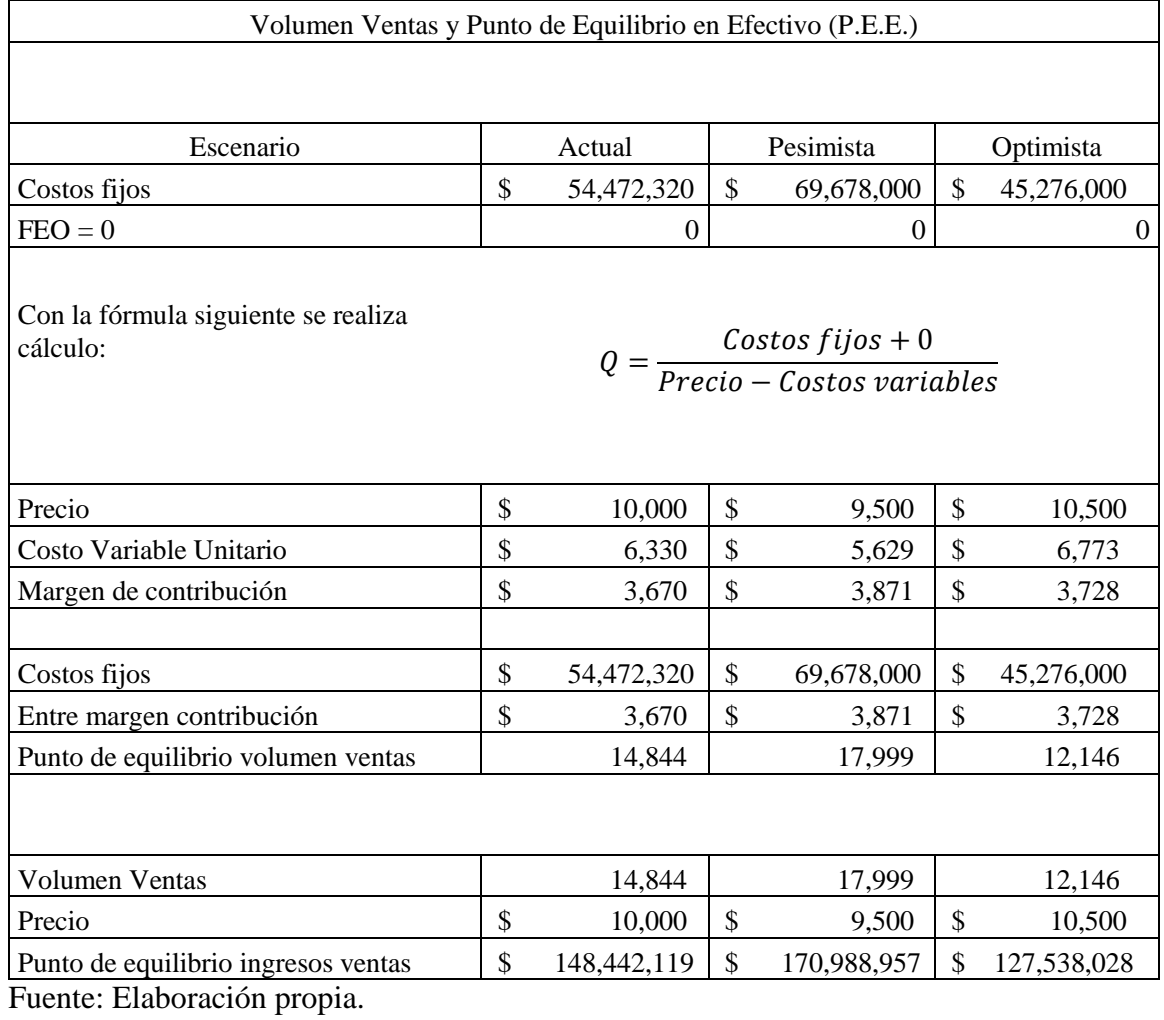

Un proyecto que alcanza su punto de equilibrio sobre la base del flujo de efectivo puede cubrir sus propios costos fijos de operación, pero eso es todo. Nunca recupera nada, y por tanto, la inversión es una pérdida completa. La TIR es 100% negativa.

Se procedió a estudiar el comportamiento de la variable ventas, por lo que se realizaron diferentes supuestos de volumen de ventas a diferentes precios para encontrar el punto de equilibrio, donde los costos sean iguales a cero volumen de ventas. El siguiente caso fue encontrar el punto de equilibrio financiero por ser el tema que ocupa el estudio de este trabajo. La tabla 4.14 contiene la serie de cálculos para su determinación.

Tabla 4.14.

*Volumen ventas y punto de equilibrio financiero (P.E.F.)*

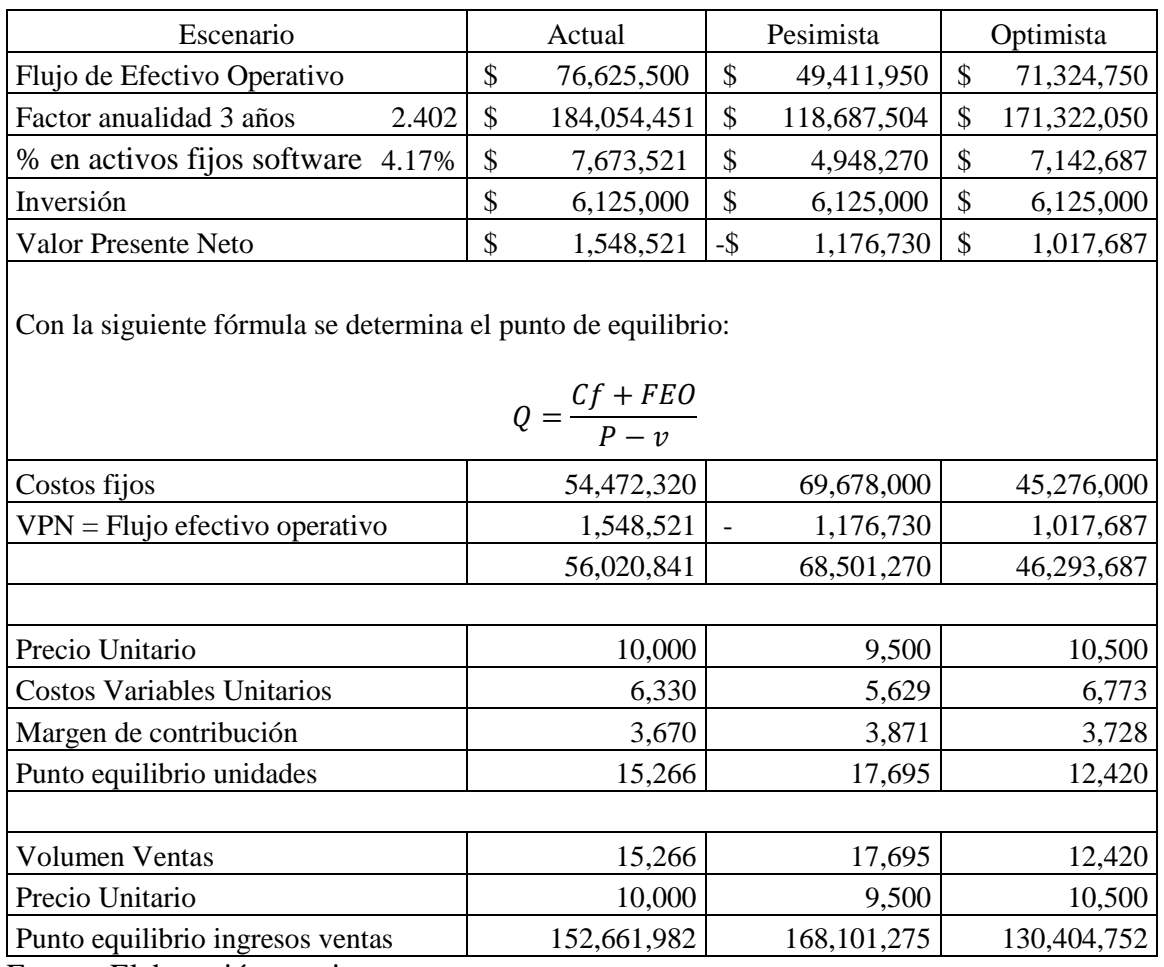

Fuente: Elaboración propia.

La tabla 4.14 considera aquel nivel de ventas que genera un valor presente neto igual a cero al ser exactamente igual el flujo efectivo que su valor. Las cantidades del flujo de efectivo operativo son trasladadas desde la tabla 4.4. Los importes de valor presente neto en cada columna son calculados únicamente con la participación del software dentro de la cifra total de los flujos, al encontrar una relación aproximada del 4.17%. Con estas cifras se busca *Q* utilizando la fórmula propuesta. Se mantienen los tres escenarios posibles respetando el orden inicial y se observa que es el primero dónde hay una mejor relación de costo beneficio a pesar de que en el escenario optimista hay una considerable cantidad de recursos generados por las ventas.

### Tabla 4.15.

|                                         | Escenario                  | Escenario                | Escenario                |  |
|-----------------------------------------|----------------------------|--------------------------|--------------------------|--|
| Datos                                   | Actual                     | Pesimista                | Optimista                |  |
| Ventas totales                          | \$392,000,000              | \$352,800,000            | \$431,200,000            |  |
| Unidades vendidas                       | 39,200                     | 37,137                   | 41,067                   |  |
| Precio por unidad                       | \$<br>10,000               | \$<br>9,500              | \$<br>10,500             |  |
| Costo de ventas                         | 77%                        | 79%                      | 75%                      |  |
| Costos variables                        | 82%                        | 75%                      | 86%                      |  |
| Costos fijo por año                     | 18%                        | 25%                      | 14%                      |  |
|                                         |                            |                          |                          |  |
| Ventas                                  | \$392,000,000              | \$352,800,000            | \$431,200,000            |  |
| Costos variables                        | \$247,508,800              | \$209,034,000            | \$278,124,000            |  |
| Costos fijos                            | \$<br>54,331,200           | \$69,678,000             | \$45,276,000             |  |
| Depreciación                            | \$<br>3,585,000            | \$<br>3,585,000          | \$<br>3,585,000          |  |
| Utilidad antes impuestos                | \$<br>86,575,000           | \$70,503,000             | \$104,215,000            |  |
| 35%<br>Impuestos                        | \$<br>30,301,250           | \$24,676,050             | \$36,475,250             |  |
| Utilidad después de impuestos           | \$56,273,750               | \$45,826,950             | \$<br>67,739,750         |  |
| Depreciación                            | $\mathcal{S}$<br>3,585,000 | \$<br>3,585,000          | \$<br>3,585,000          |  |
| Flujo de Efectivo Operativo             | \$59,858,750               | \$49,411,950             | \$71,324,750             |  |
| $GAO = 1 + \frac{Cf}{EFO}$              | 54, 331, 200<br>59,858,750 | 69,678,000<br>49,411,950 | 45,276,000<br>71,324,750 |  |
| $GAO=$<br>$\mathbf{1}$                  | 0.9077                     | 1.4101                   | 0.6348                   |  |
| $GAO =$<br>$\mathbf{1}$                 | 1.908                      | 2.410                    | 1.635                    |  |
| % participación en activos de Software: |                            |                          |                          |  |
| 4.17%<br>$GAO=$                         | 0.08                       | 0.10                     | 0.07                     |  |

*Medición del grado de apalancamiento operativo (GAO)*

Fuente: Elaboración propia

Cumpliendo la teoría de apalancamiento que dice que los costos fijos actúan como una palanca en el sentido de que un pequeño cambio porcentual en los ingresos operativos puede amplificarse y convertirse en un gran cambio porcentual en el flujo de efectivo

operativo y en el valor presente neto. Por lo que mientras más alto sea el grado de apalancamiento operativo, mayor será el riesgo en los pronósticos financieros. La tercera columna correspondiente al escenario optimista muestra la mejor relación del grado de apalancamiento y costos.

En este análisis la información para encontrar el grado de apalancamiento total se mantuvo la base de utilización de los mismos escenarios y se obtuvo el grado de riesgo total razonable para la empresa. La tabla 4.15 muestra la serie de cálculos y cifras utilizadas tomadas de los reportes financieros.

Tabla 4.16.

*Determinación del riesgo*

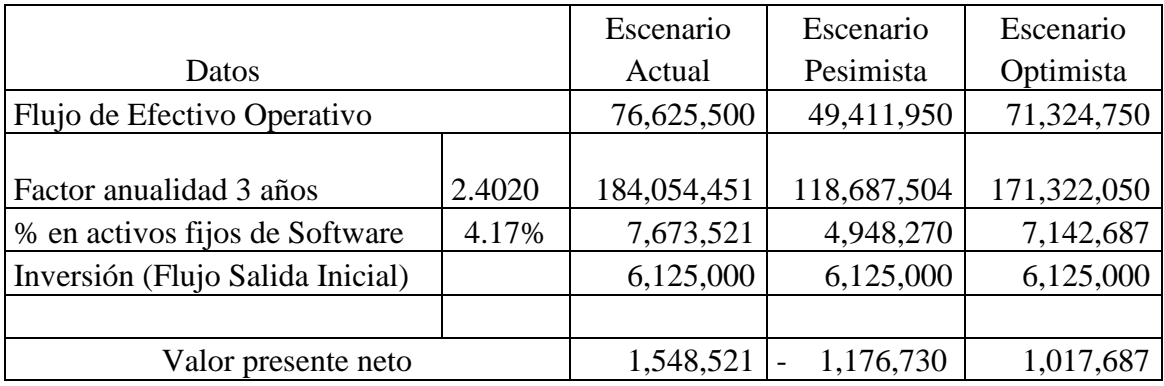

Tabla 4.17.

Escenario: Actual arriba del desempeño histórico

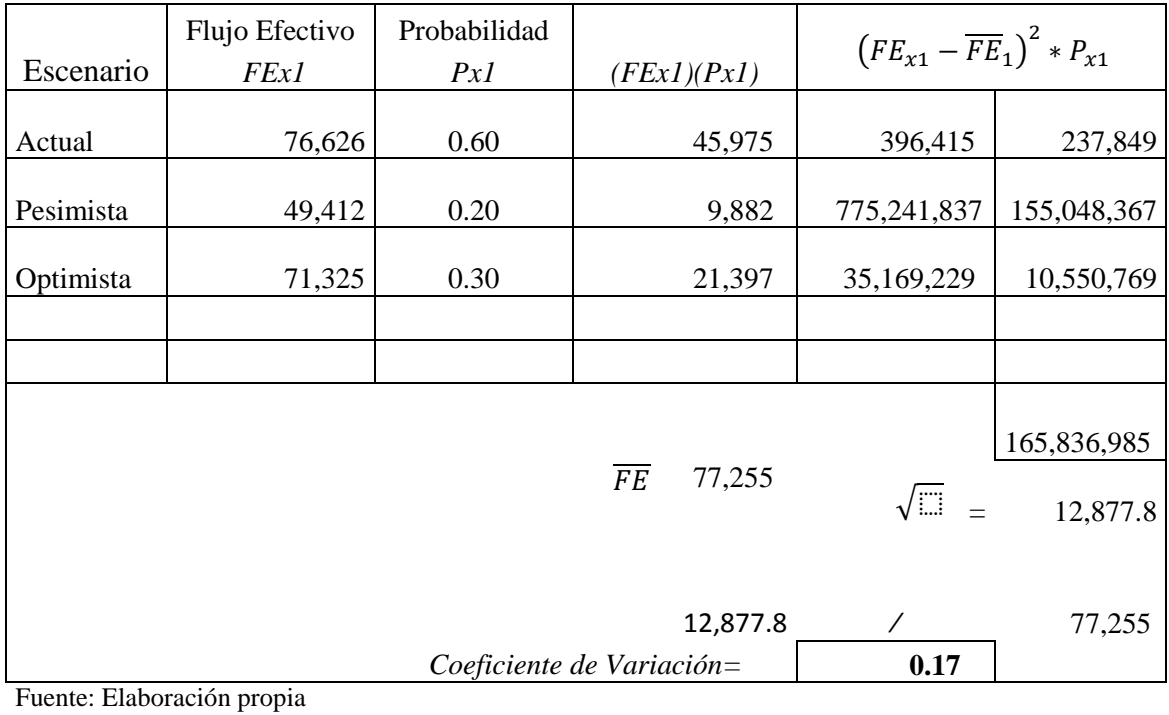

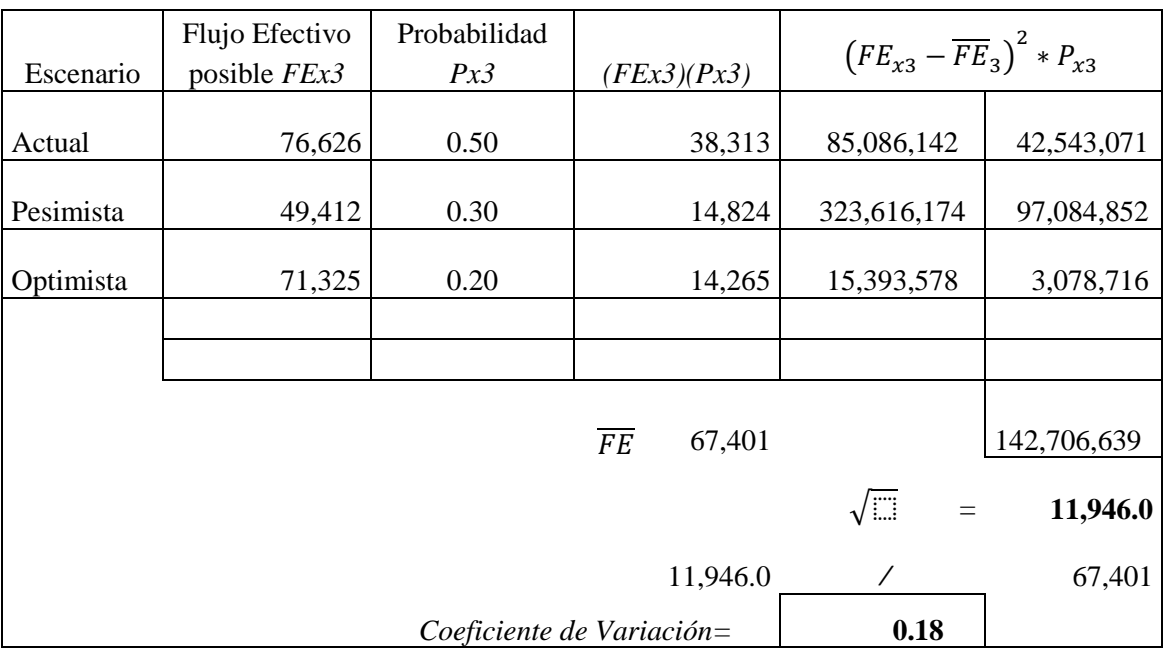

Escenario Actual con igual desempeño

Fuente: Elaboración propia.

### Tabla 4.19.

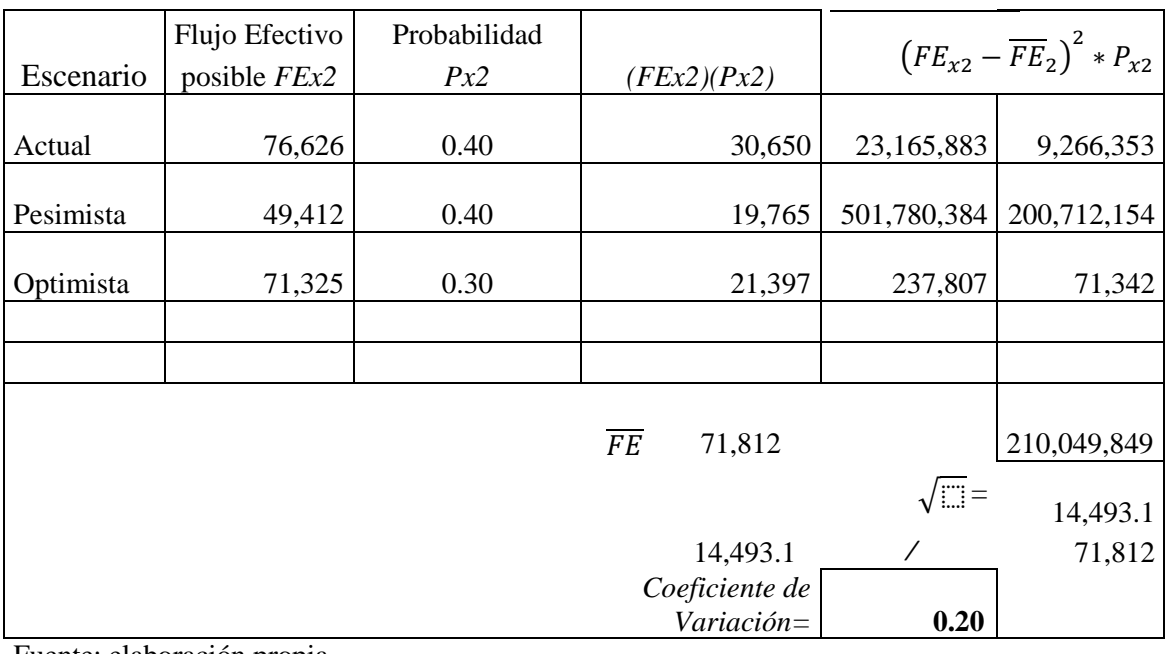

### Escenario: Actual abajo del desempeño histórico

Fuente: elaboración propia

Se tomaron los flujos de efectivo proyectados en un periodo de 3 años considerando el porcentaje de participación del software dentro de los activos fijos por el último ejercicio. Se consideraron las probabilidades "A", "B y "C" de ocurrencia de los diferentes estados de la economía nacional y se otorgó a cada tipo de escenario un porcentaje de más-menos 10% de probabilidad de ocurrencia respecto al escenario anterior para observar la integración del coeficiente de variación en el supuesto de que la economía entrara en esos rangos de comportamientos.

En conclusión en este concepto, al determinar los coeficientes de variación dividiendo la desviación estándar con respecto al valor esperado, se encuentra que los flujos de salida iniciales determinados en cada escenario es en la propuesta "Escenario actual arriba del desempeño histórico" el que contiene la menor posibilidad en el coeficiente de variación de riesgo. Por lo tanto con estos valores iniciales de flujo la probabilidad de enfrentarse al riesgo es cuando la empresa tiene un desempeño arriba de lo esperado.

### **5. RESULTADOS**

La empresa Frigus Bohn S.A. es una organización privilegiada por su ubicación geográfica, al encontrarse en el centro del país y cerca de la capital donde tiene oficina comercial que sirve de contacto para clientes tanto nacionales como en el exterior.

Su capacidad de producción y nivel tecnológico permiten que compita en el mercado aceptablemente. Exporta a los Estados Unidos de Norteamérica cerca del 85% de su producción total a un ritmo constante.

Excepto por la recesión del mercado norteamericano por el año 2009, la compañía ha mantenido de acuerdo a los reportes financieros observados, flujo de ingresos bastante aceptable. Estos antecedentes generan un clima de confianza en la capacidad financiera, por lo que modernizaron sus instalaciones planta y oficinas en el año 2006; compraron equipo para procesos y entablaron nuevas alianzas comerciales con otras empresas para realizar subprocesos.

La compañía carece de un interés por abundar o estructurar algunos procesos sobre todo de índole financiero. Los criterios de decisión se basan en su mayoría en los flujos presupuestados. Cuanto y para cuando hay dinero se realiza la compra.

Se puede considerar que de acuerdo a los resultados obtenidos en el análisis del proyecto de inversión de reemplazo realizado, puesto que son favorables en términos de recuperación independientemente del tiempo, la administración decida que no hay necesidad de modificar su estilo de realizar las cosas, pero en el mundo de las finanzas no hay nada que dar por cierto.

No existe un registro financiero de valor de rescate por lo que no tiene ningún valor económico realmente significativo para la compañía.

"*Es muy difícil pronosticar, en especial si se trata del futuro".* Anónimo.

Por tanto:

- $\checkmark$  Se eligió la línea de trabajo relativa a la rentabilidad de la inversión propuesta en el modelo Dupont para lo cual se analizaron específicamente las cifras de la operación en los estados de situación financiera y estados de resultados en los ejercicios 2010 y 2011, con especial atención en la clasificación de activo fijo en la cuenta de equipo de cómputo que mostró un saldo apenas relevante a esas fechas.
- $\checkmark$  La compañía tiene una gran capacidad económica de acuerdo a la información y estudio en los estados financieros, sin embargo no define de manera estricta una ruta financiera para la compra de equipo, puesto que su gran capacidad financiera le permite continuar en los proyectos de inversión de reemplazo, cumpliendo sólo con la normatividad interna.
- $\checkmark$  Los resultados obtenidos con la aplicación de la técnica de flujo de efectivo en tres diferentes escenarios no son preocupantes ni ocupan la atención en términos económicos para la organización, ya que en todos ellos la situación es razonablemente aceptable para los criterios de inversión para la Dirección. Sin embargo, los resultados mostrados en el modelo deben considerarse, como todo resultado económico, en términos relativos puesto que una variación en los componentes de los costos afectaría el panorama actual.
- $\checkmark$  Referente al equipo de cómputo actual se encuentra, de acuerdo a las opiniones del personal del área de sistemas de la empresa, bitácoras de mantenimiento, compras menores de mantenimiento, accesorios y asesorías de información; técnicamente

obsoleto por el tiempo de estar funcionando, la generación tecnológica a la que pertenece y la gran cantidad de adiciones que con el paso del tiempo le fueron instaladas.

### **CONCLUSIONES Y RECOMENDACIONES**

La empresa tiene que retomar los principios y fundamentos de la planificación financiera de forma estratégica para prolongar su éxito comercial.

Esto se logra siempre y cuando dentro de la planeación de objetivos y metas se antepongan políticas para la adquisición de activos o proyectos de inversión. Aunque el uso de la teoría financiera compete a administradores y contadores, vale la pena considerar la opinión de expertos o estudiosos en el área financiera para validar propuestas de carácter inversión que se realicen dentro de la organización.

Los resultados analizados en los estados financieros del desempeño organizacional en los ejercicios 2010 y 2011 muestran una actividad operativa que se traduce en buenos términos económicos, lo que da confianza a los responsables de la toma de decisión de la compra de activos o aprobar proyectos de inversión de expansión o de reemplazo de tecnología. Sin embargo la investigación probó que no se sigue, no existe una estructura financiera recomendada que compruebe la eficiencia de la aplicación de los recursos monetarios. En las instituciones financieras que otorgan crédito a usuarios potenciales, las herramientas de proyección de generación de recursos para los clientes y la capacidad de cubrir estos recursos son de vital importancia y se realizan de manera sistemática, puesto que es la clave del éxito de la institución acreedora. Se recomienda por tanto que la empresa genere un comportamiento similar, cuidadoso con la aplicación del dinero, en cuanto a que son recursos financieros sujetos a cambios en mercados de libre competencia, de escenarios en ocasiones ásperos y otras veces tersos en términos financieros y que cualquier modificación en precios o en los elementos del costo afecte su nivel de disponibilidad.

Otro interés de realizar esta investigación surge a partir del criterio de la aplicación de los recursos financieros, que se basa en el enfoque de proyectar la recuperación de la inversión a través del análisis del punto de equilibrio. En otras palabras, donde cierta cantidad de ventas cubren exactamente los costos de la inversión. La recomendación es de utilizar esta herramienta financiera pero, hacer uso de ella desde el enfoque financiero y no contable, por lo que evidentemente los datos referenciados no serán los mismos. Esta es una práctica común entre los administradores y contadores, puesto que la información que disponen es del área contable como los estados financieros y otros reportes, ya que el estado de flujo de efectivo se considera un reporte financiero auxiliar, que sin embargo ahí es donde se encuentra la información disponible para realizar el análisis del punto de equilibrio financiero.

### **APORTACIONES**

Se generó una importante crítica a la forma de autorizar los recursos financieros en la adquisición de activos fijos, su reemplazo o sustitución definitiva. El área responsable del uso y destino de los activos replantea sus políticas de adquisición y formas de obtenerlos.

Se creó una ágil estructura que comprende la teoría financiera para realizar un proyecto de inversión de remplazo, en la inteligencia que según las circunstancias de la organización, puede ser utilizada en cualquier empresa de manufactura que desee analizar la conveniencia de invertir para reemplazar activos.

Se hace énfasis de partir en el análisis desde el enfoque financiero y no contable, puesto que con éste último, resulta una práctica cómoda y con resultados financieros aproximados cuidando únicamente la utilidad de la empresa en términos que la contabilidad propone.

Con el trabajo propuesto, el área responsable de adquisiciones tomó lectura y comparó proyecciones financieras y contables lo que le permite ajustar sus acciones de inversión en tiempo y forma.

Se genera una propuesta de información financiera para un proyecto de inversión de reemplazo ya estructurado, con fórmulas y método de cálculo seleccionados como primera opción, para la revisión y análisis de cualquier otro tipo de organización productiva que desee llevar a cabo una inversión.

### **REFERENCIAS**

- Blogspot, (2009). *Formulación y evaluación de proyectos de inversión*. Obtenido el 20 de febrero de 2011, desde http://inversionesaqp.blogspot.com/2009/07/proyec- tos-dereemplazo.html.
- Brealey, R., Stewart, M. y Marcus, A. (1999). *Fundamentos de Finanzas Corporativas.*  España: McGraw Hill.
- Brigham, E. y Houston, J. (2005). *Administración financiera*. México: Thomson Editores.
- Catarina, (2001). *Modelo de Capacidad de Madurez*. Obtenido el 20 de febrero de 2011, desde http:// catarina.udlap.mx/u\_dl\_a/tales/documentos/lis/garcia\_r.
- Díez de Castro, L. y López, J. (2001). *Dirección Financiera planificación, gestión y control*. Madrid: Prentice Hall.
- Douglas, E., Finnerty, J. y Stowe, J. (2000). *Fundamentos de Administración Financiera.*  México: Pearson Educación.
- Dumrauf, G. (2004). *Finanzas corporativas*. México: Alfaomega.
- Entér@te, (2008). *La primera computadora en México*. Obtenido el 20 febrero de 2011, desde www.enterate.unam.mx/artic/2008/junio/art9.html.
- García, V. (2006). *Introducción a las Finanzas*. México: CECSA.
- Gava, L., Ropero, E., Serna, G. y Ubierna, A. (2008). *Dirección Financiera: Decisiones de Inversión*. Madrid: Delta Publicaciones Universitarias.
- Morales, A. y Morales, J. (2009). *Proyectos de Inversión evaluación y formulación*. México: Mc Graw Hill.
- M. Namakforoosh (1993). *Metodología de la investigación*. México: Editorial Limusa.
- Ocampo, J. (2002). *Costos y evaluación de proyectos*. México: Compañía Editorial Mexicana.
- Océano. (1998). *El mundo de la computación*. Barcelona (España): Océano Grupo Editorial.
- Ochoa, G. (2002). *Administración Financiera*. México: Mc Graw Hill.
- Ross, S., Westerfield, R. y Jaffe, J. (2000). *Finanzas Corporativas.* México: McGraw Hill.
- Scott, B. y Brigham, E. (2000). *Fundamentos de Administración Financiera.* México: Mc Graw Hill.
- Van Horne, J. (1997). *Administración Financiera.* México: Pearson Educación.
- Van Horne, J. y Wachowicz, J. (2010). *Fundamentos de Administración Financiera*. México: Pearson Educación.
- Wikipedia, (s.f.). *Modelo de capacidad y madurez*. Obtenido el 20 de diciembre de 2010, desde [http://es.wikipedia.org/wiki/Modelo\\_de\\_Capacidad\\_y\\_Madurez.](http://es.wikipedia.org/wiki/Modelo_de_Capacidad_y_Madurez)
- Wikipedia, (s.f.). *Software libre.* Obtenido el 20 de febrero de 2011, desde http://es.wikipedia.org/wiki/Software\_libre.

### **GLOSARIO**

*Cash-flow*. Expresión inglesa que traduce como flujo de caja e indica los movimientos de efectivo que se realizan en una empresa determinada. (http://es.mimi.hu/economia/cash\_flow.html)

*Pay-back*. También denominado plazo de recuperación, es uno de los llamados métodos de selección estáticos. Se trata de una técnica que tienen las empresas para hacerse una idea aproximada del tiempo que tardarán en recuperar el desembolso inicial en una inversión. (http://es.wikipedia.org/wiki)

*Software.* En terminología de informática, el software de sistema denominado también software de base, consiste en programas informáticos que sirven para controlar e interactuar con el sistema operativo, proporcionando control sobre el hardware y dando soporte a otros programas. (http://es.wikipedia.org/wiki)